# Welcome to COMP 590/790 Neural Rendering

## Soumyadip Sengupta

Course Website:

Scan Me!

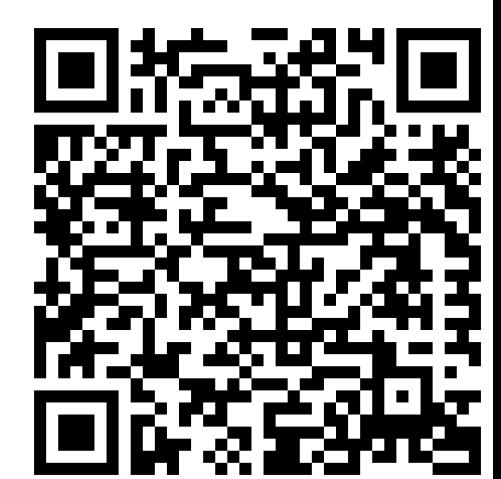

## Today's Plan

- Introduction
- Motivation for the course
- Course Overview
- Course expectation (grading, policies, etc.)
- Introduction to Deep Neural Networks

## Today's Plan

#### • Introduction

- Motivation for the course
- Course Overview
- Course expectation (grading, policies, etc.)
- Introduction to Deep Neural Networks

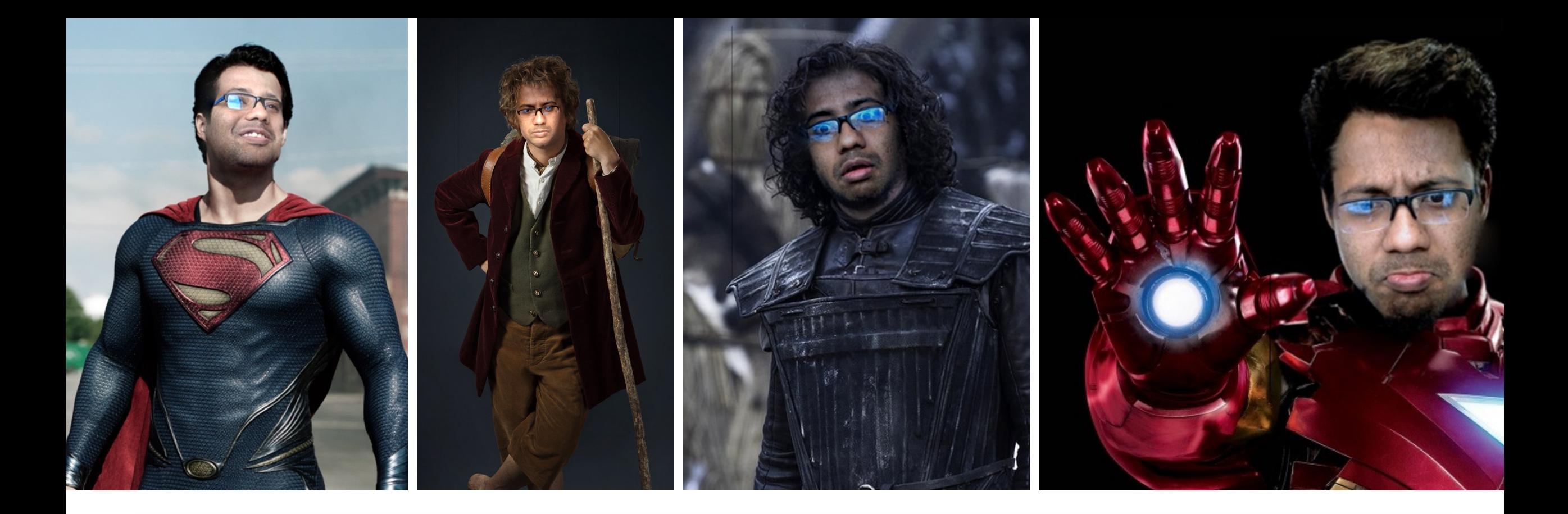

Soumyadip (Roni) Sengupta

(he/him)

- PhD @ University of Maryland
- Postdoc @ University of Washington
- Asst. Prof @ UNC starting July 2022!

## About You

- Name (feel free to let us know your pronouns)
- Program (BA/BS/MS/PhD which year?) & 590/790?
- (Optional) Your research/academic interest?

## Today's Plan

#### • Introduction

- Motivation for the course
- Course Overview
- Course expectation (grading, policies, etc.)
- Introduction to Deep Neural Networks

## What is Rendering? Creating an image from 3D components

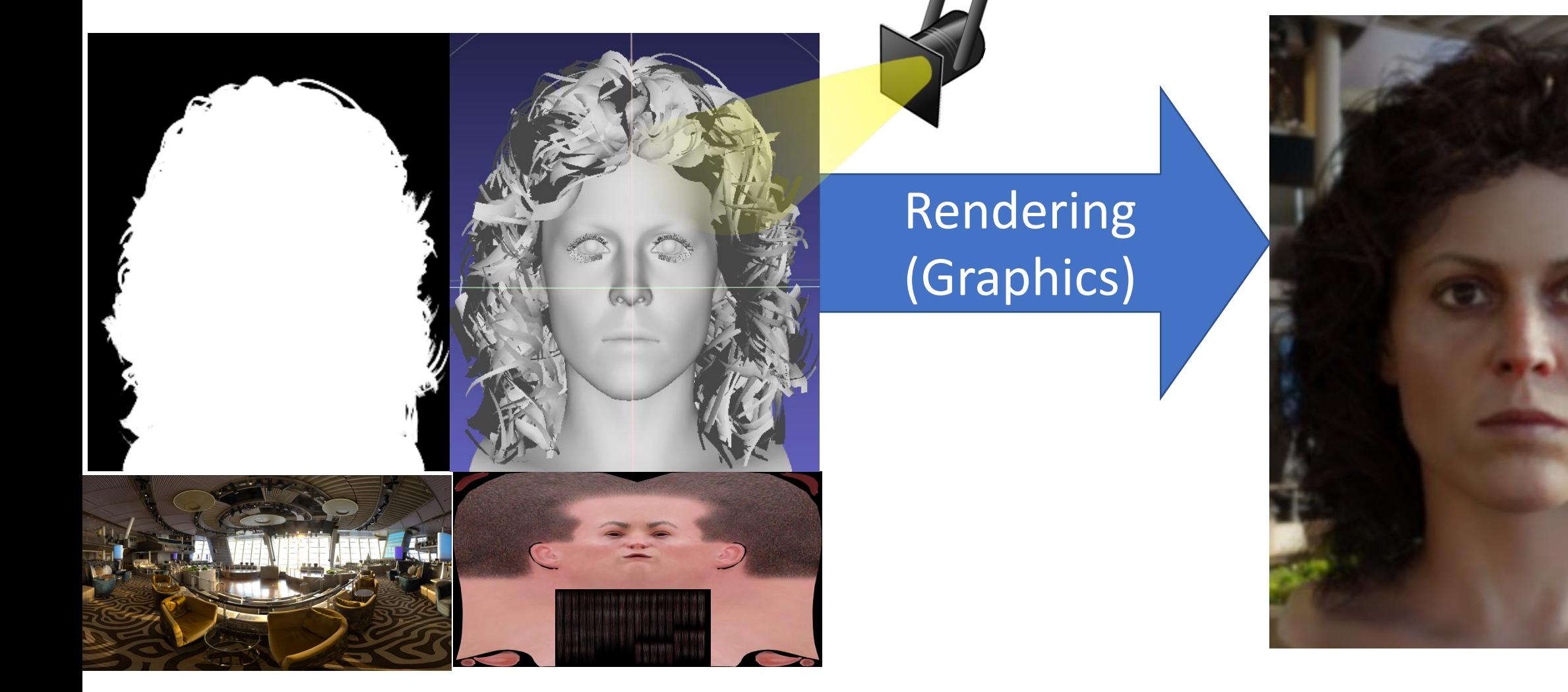

3D Intrinsic Components/ Assests

Computer Vision (Inverse Graphics): Understanding the physical world in 3D from an image

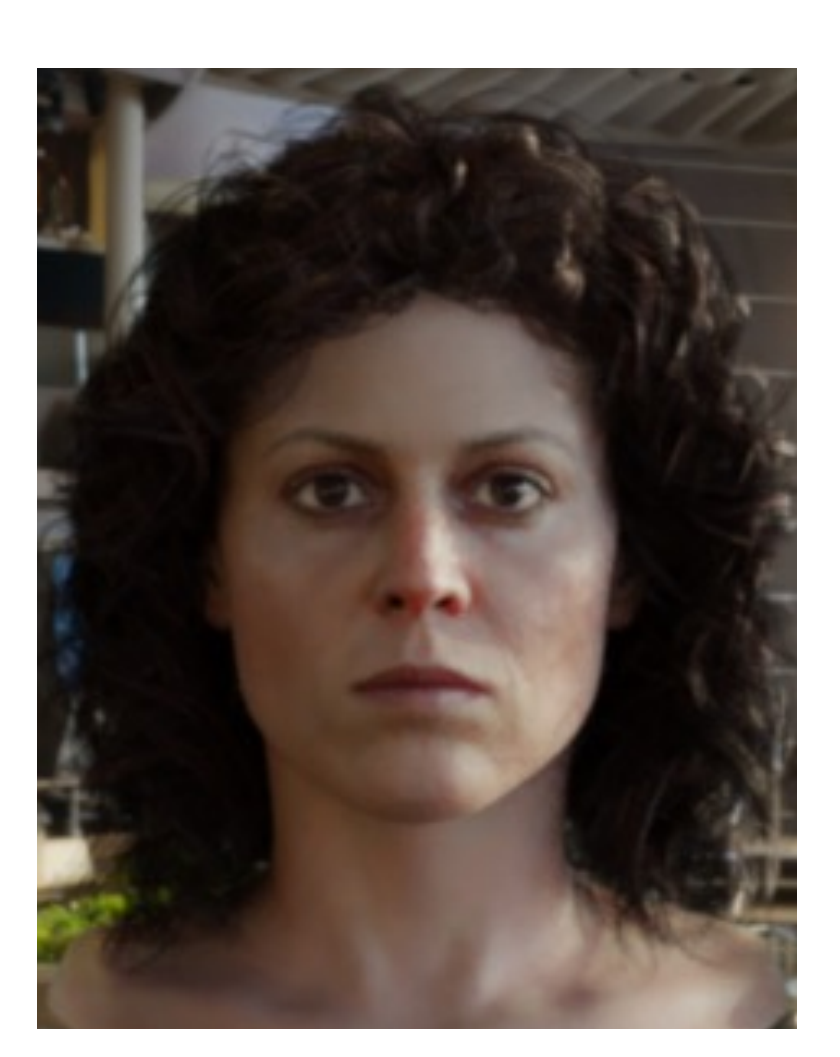

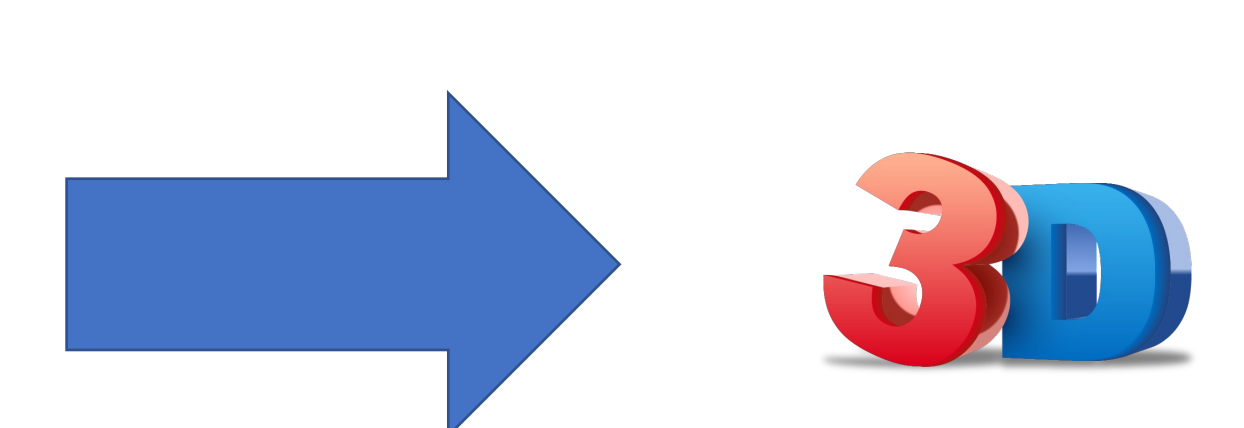

3D Intrinsic Components &

## Inverse Graphics with Machine Learning

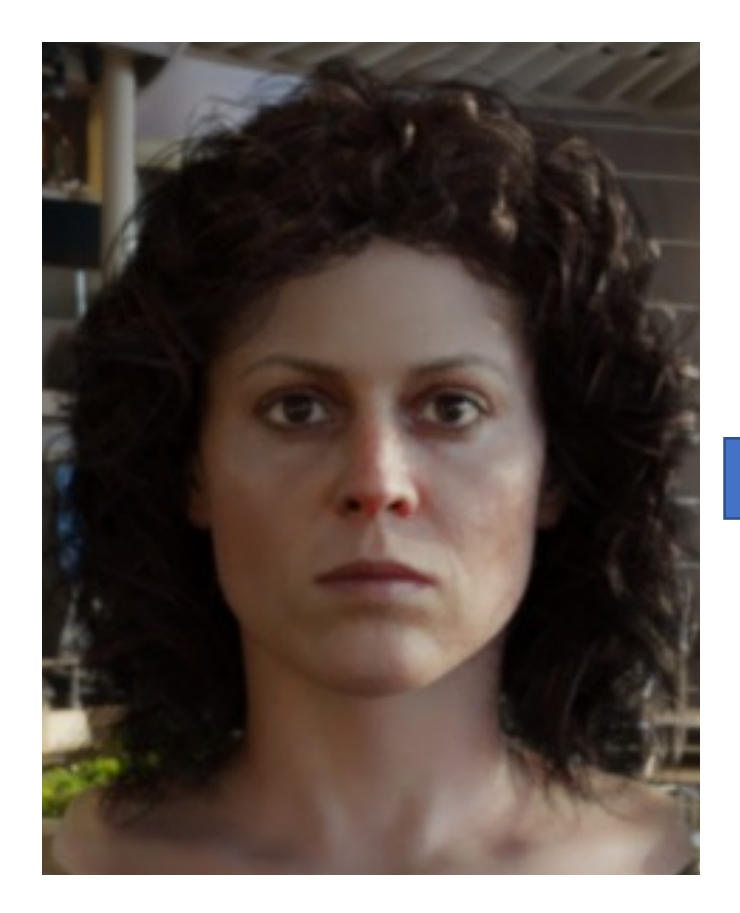

ill-posed and under-constrained

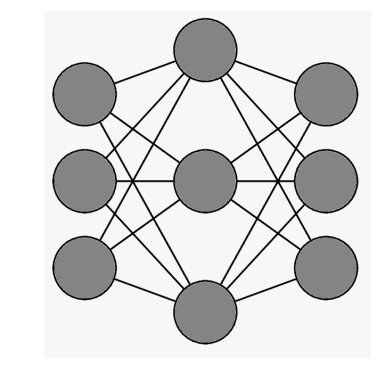

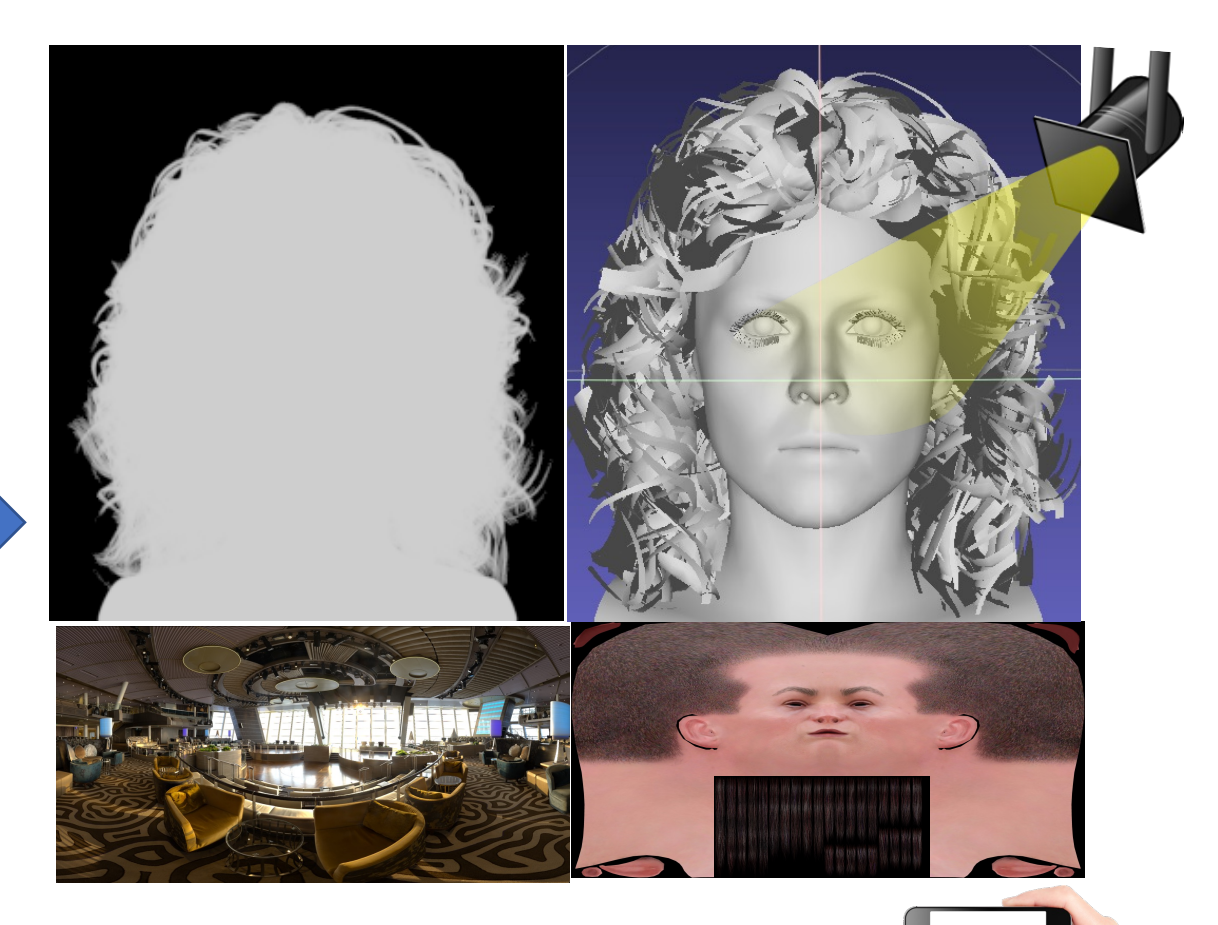

3D Intrinsic Components

ML models (neural nets) learning priors from data

## How does Computer Vision & Graphics work together?

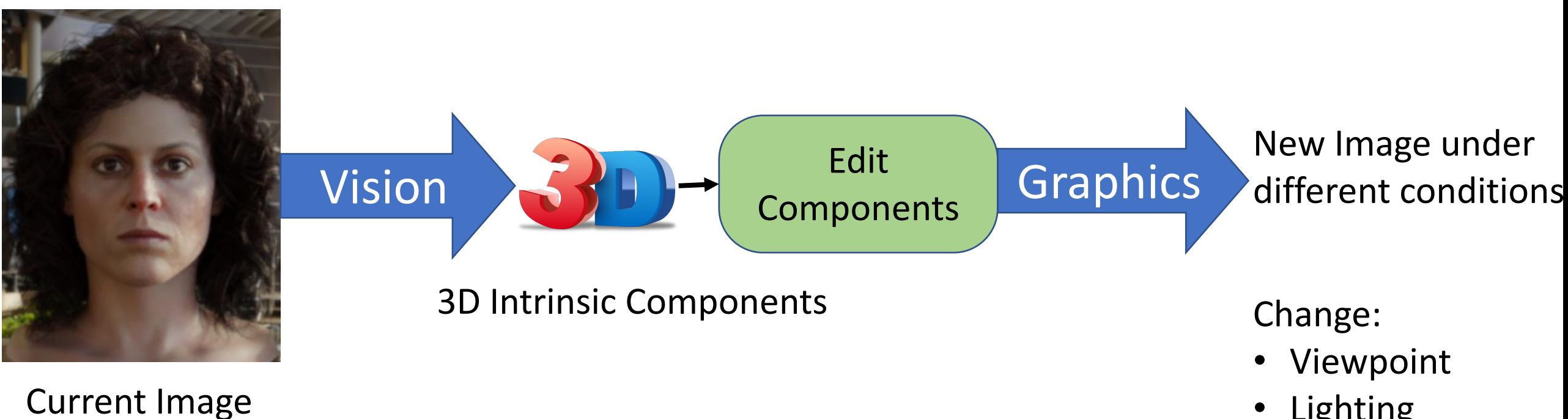

- Lighting
- **Reflectance**
- **Background**
- Attributes
- Many others…

## Virtual Lighting

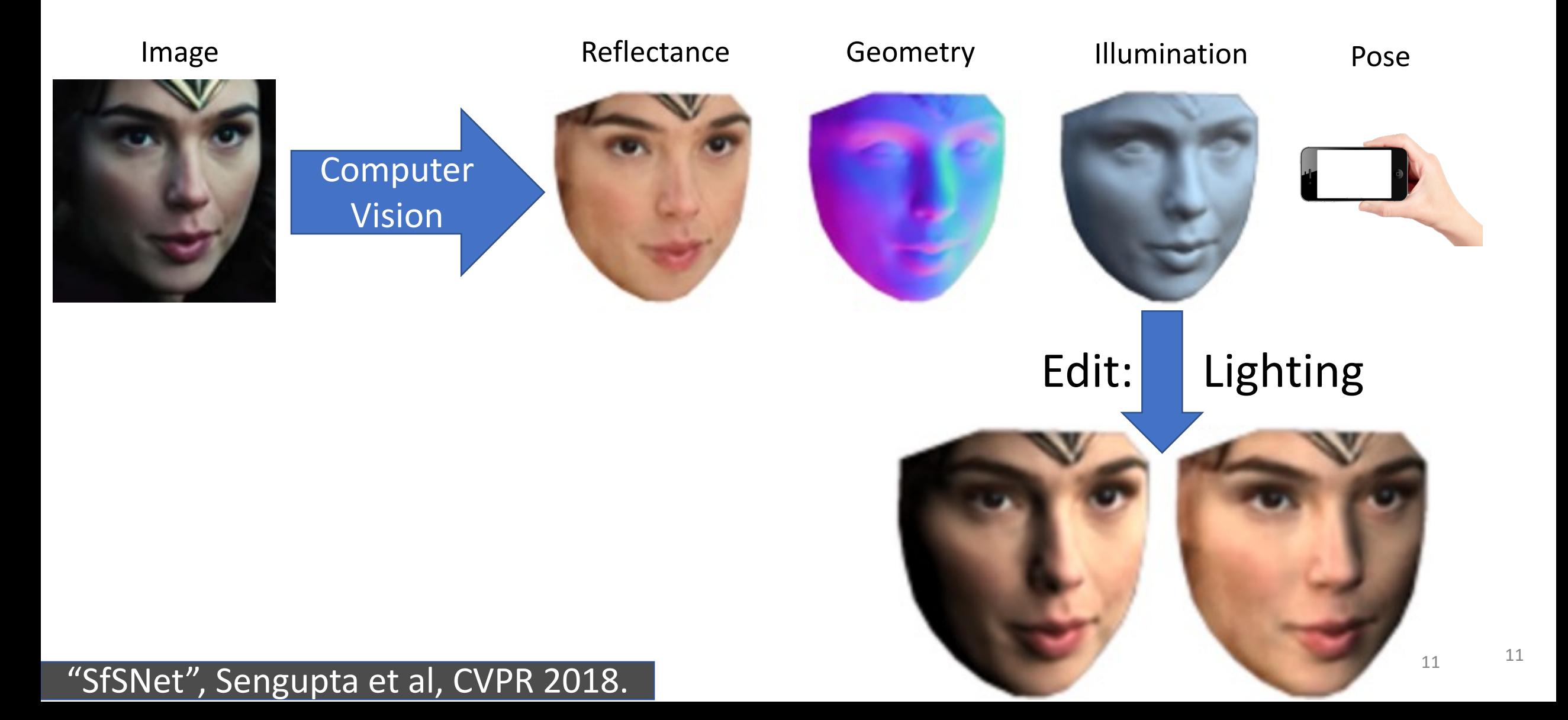

## Virtual Background

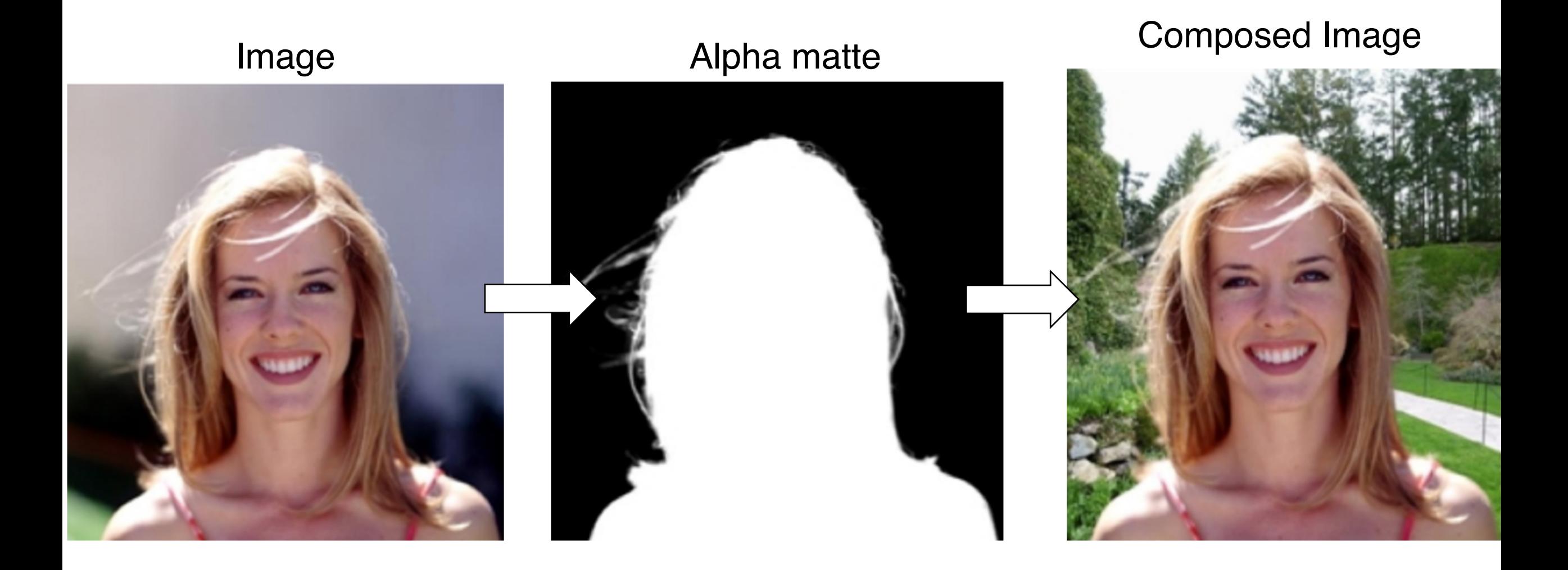

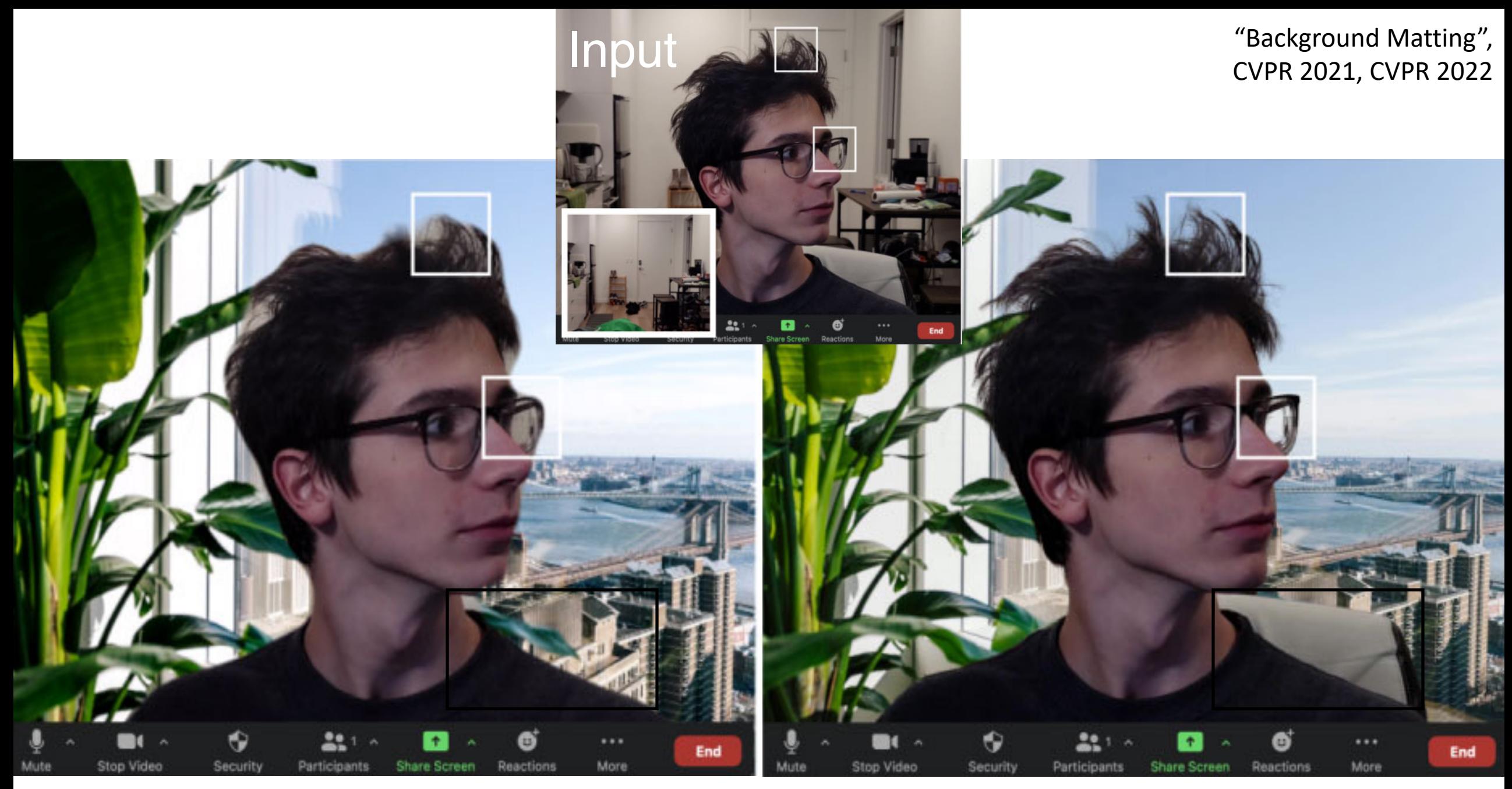

### Zoom Virtual Green-Screen

**Our Virtual Green-Screen** 

## How do we define intrinsic 3D components?

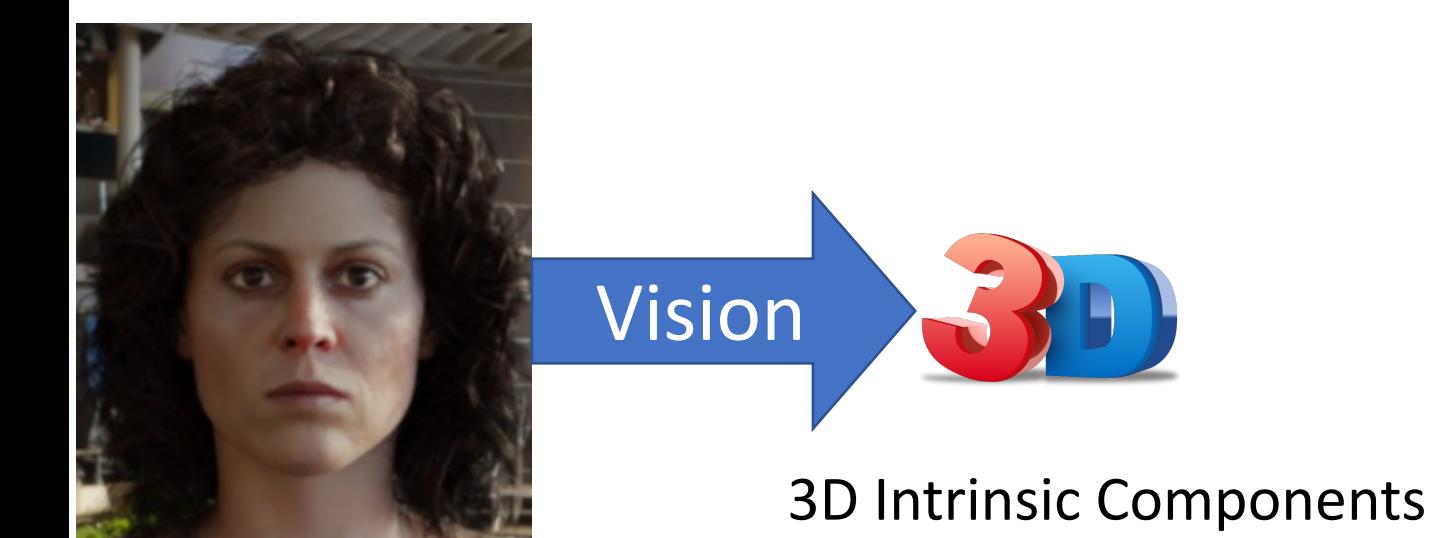

Current Image

#### Explicit (Intro to Computer Graphics):

- Reconstruct 3D geometry (mesh, voxel, point cloud)
- Estimate reflectance function (BRDF)
- Estimate lighting function (spherical harmonics)

Implicit (Generative Models):

All intrinsic components are represented as some latent features in some subspace of a neural network.

## How do we define intrinsic 3D components?

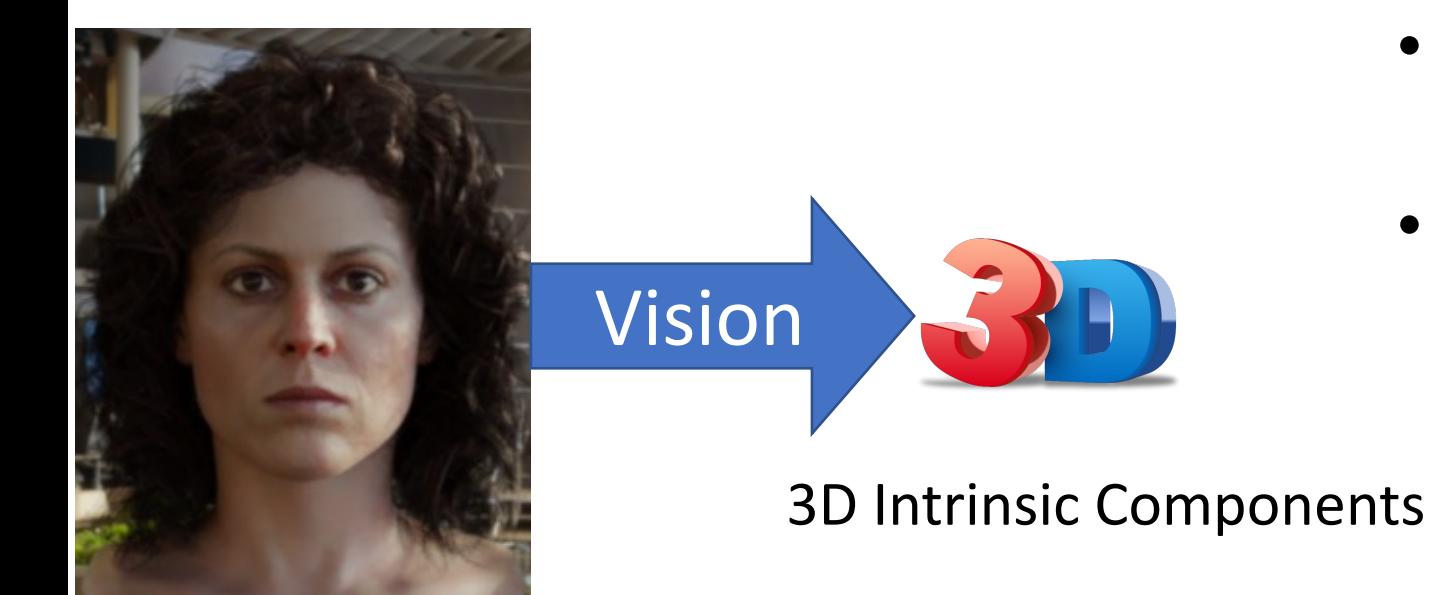

Why implicit?

- Estimating explicit representation is a harder problem
- Often one might get better result by using an implicit representation and directly solving for the end goal.

Current Image

## Explicit Decomposition

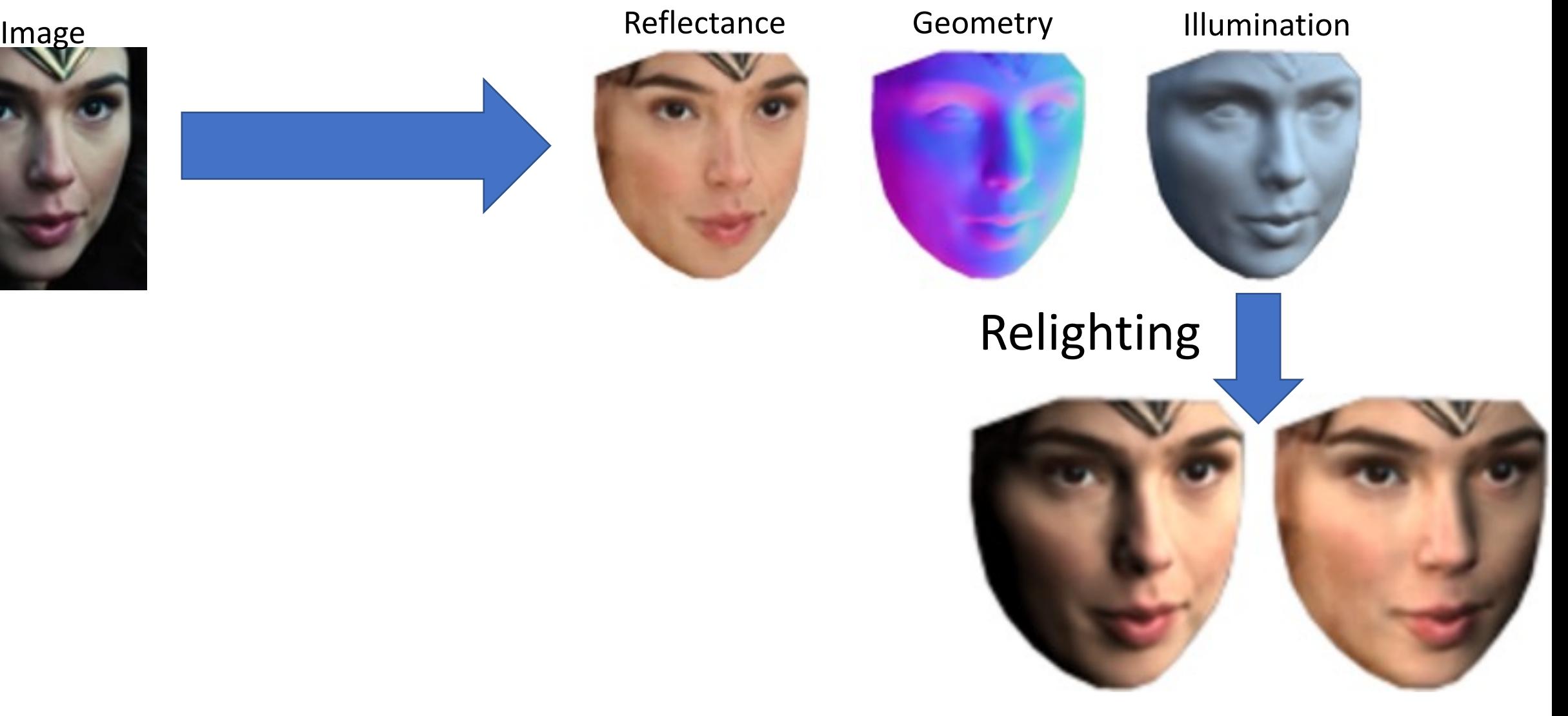

#### × Explicit decomposition is hard 16

"SfSNet", S. Sengupta, A. Kanazawa, C. Castillo, D. Jacobs, CVPR 2018.

Implicit Decomposition

- No explicit decomposition.
- Directly learn a relighting function.

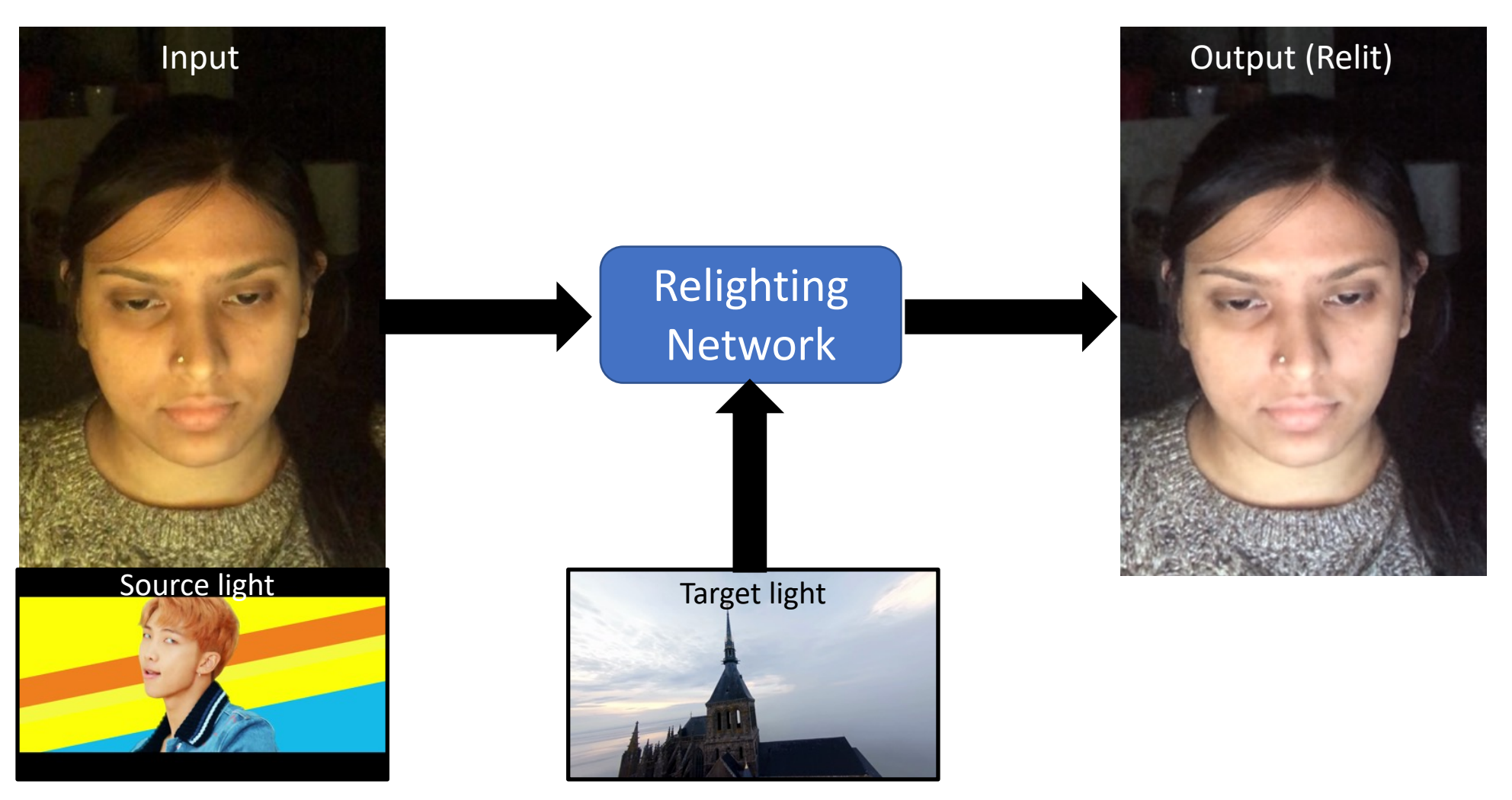

"A Light Stage on Every Desk", S. Sengupta, I. Kemelmacher, B. Curless, S. Seitz, ICCV 2021.

17

## How does Computer Vision & Graphics work together?

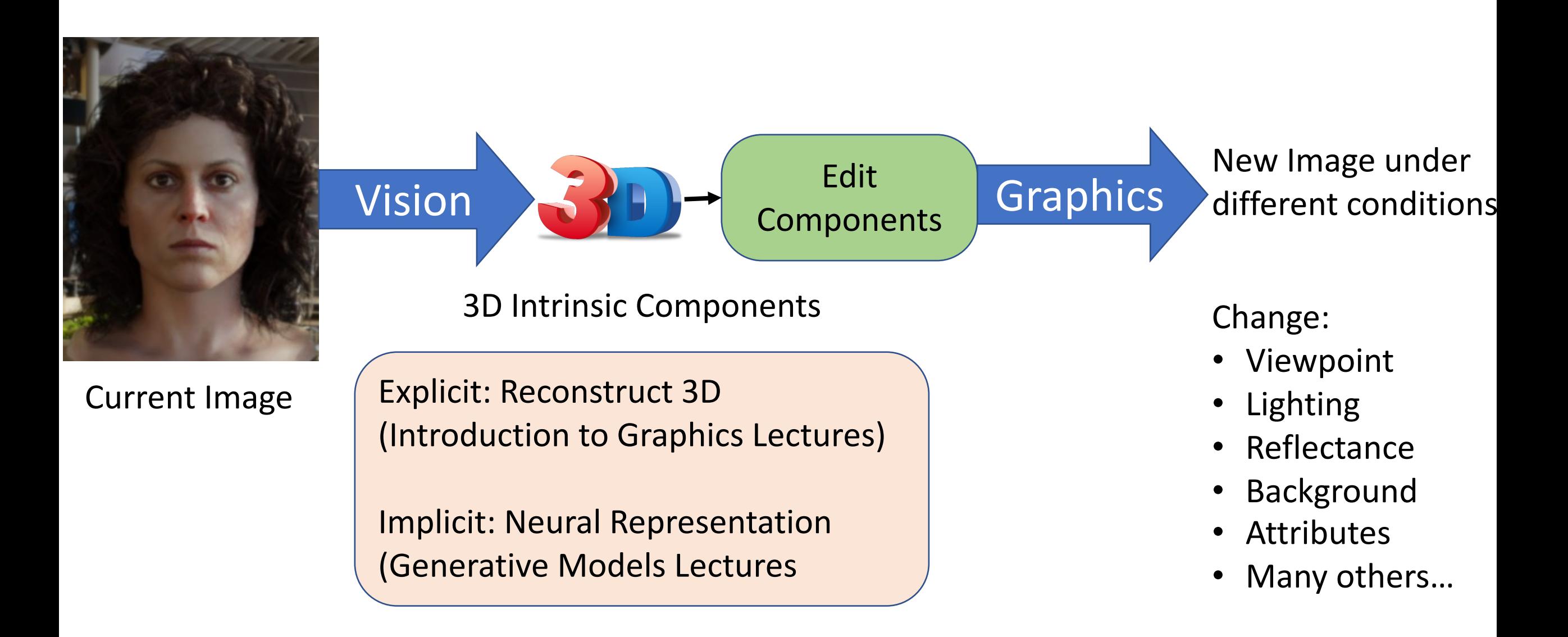

## What is Neural Rendering?

Loosely defined as:

Use a neural network to generate new image/video/3D from an already captured image/video/3D.

# **Advances in Neural Rendering**

SIGGRAPH 2021 Course

### **What is Neural Rendering?**

Neural rendering is a new class of deep image and video generation approaches that enable explicit or implicit control of scene properties such as illumination, camera parameters, pose, geometry, appearance, and semantic structure. It combines generative machine learning techniques with physical knowledge from computer graphics to obtain controllable and photo-realistic outputs.

## Today's Plan

- Introduction
- Motivation for the course
- Course Overview
- Course expectation (grading, policies, etc.)
- Introduction to Deep Neural Networks

## Part 1: 2D Neural Rendering

- Introduction to Computer Graphics (2 lectures)
	- How do we represent geometry, camera, reflectance, lighting and create an image from all these component? (Rendering)
- Introduction to Generative Models (2 lectures)
	- PixelCNN, VAE, GANs
- Applications of GAN (1 lecture + 8 papers)
	- Pix2Pix, CycleGAN, StyleGAN
- Denoising Diffusion Models (2 lectures + 6 papers)
	- DALL-E, Imagen

## Part 2: 3D Neural Rendering

- Introduction to Neural Radiance Fields (NeRFs)
	- 3 lectures + 12 papers

## Today's Plan

- Introduction
- Motivation for the course
- Course Overview
- Course expectation (grading, policies, etc.)
- Introduction to Deep Neural Networks

## [Course Website](https://www.cs.unc.edu/~ronisen/)

- https://www.cs.unc.edu/~ronisen/teaching/fa ural rendering fall 2022.html
- You can find it in my personal webpage: https://www.cs.unc.edu/~ronisen/ under the teacht

## Any questions/concerns about the syllabus?

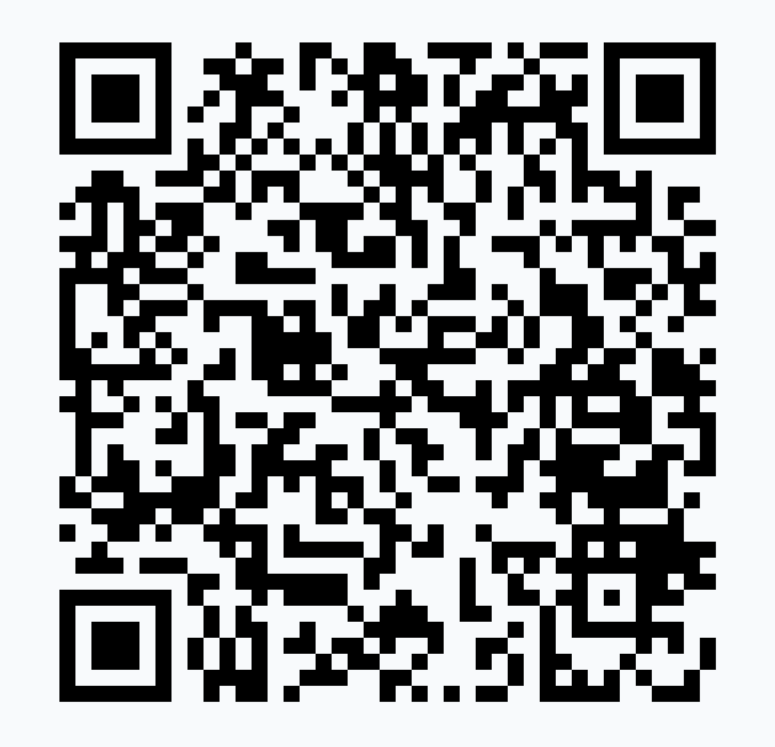

We will use PollEV.com (Polls Everywhere) for questions/comments throughout the class, if you are not comfortable sharing it out aloud!

## Today's Plan

- Introduction
- Motivation for the course
- Course Overview
- Course expectation (grading, policies, etc.)
- Introduction to Deep Neural Networks

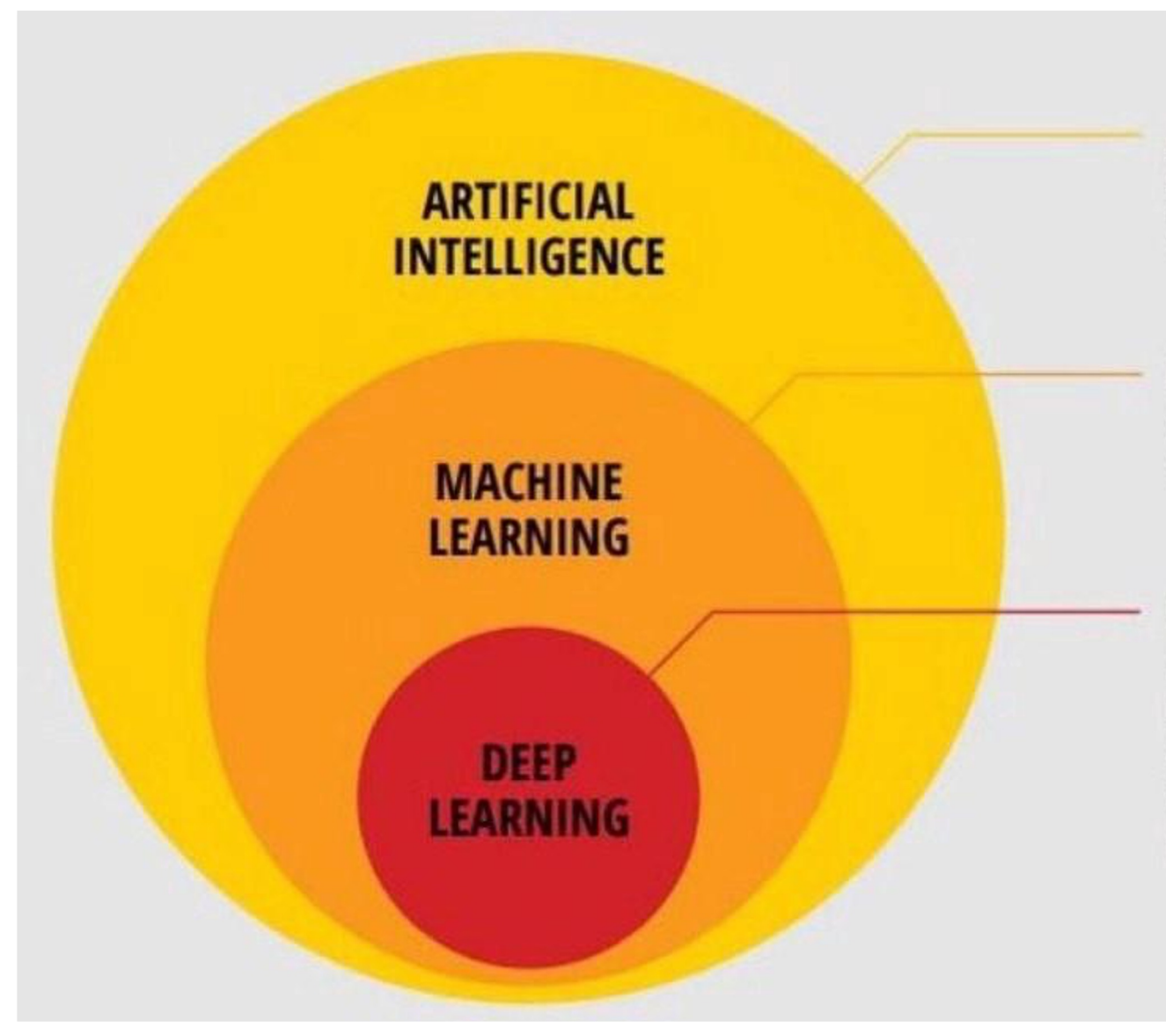

**ARTIFICIAL INTELLIGENCE** is the study of devices that perceive their environment and define a course of action that will maximize its chance of achieving a given goal.<sup>8</sup>

**MACHINE LEARNING** is a subset of artificial intelligence, in which machines learn how to to complete a certain task without being explicitly programmed to do so.

**DEEP LEARNING** is a subset of machine learning in which the tasks are broken down and distributed onto machine learning algorithms that are organised in consecutive layers. Each layer builds up on the output from the previous layer. Together the layers constitute an artificial neural network that mimics the distributed approach to problem-solving carried out by neurons in a human brain.

#### Credits: Sanchit Tanwar @ Medium

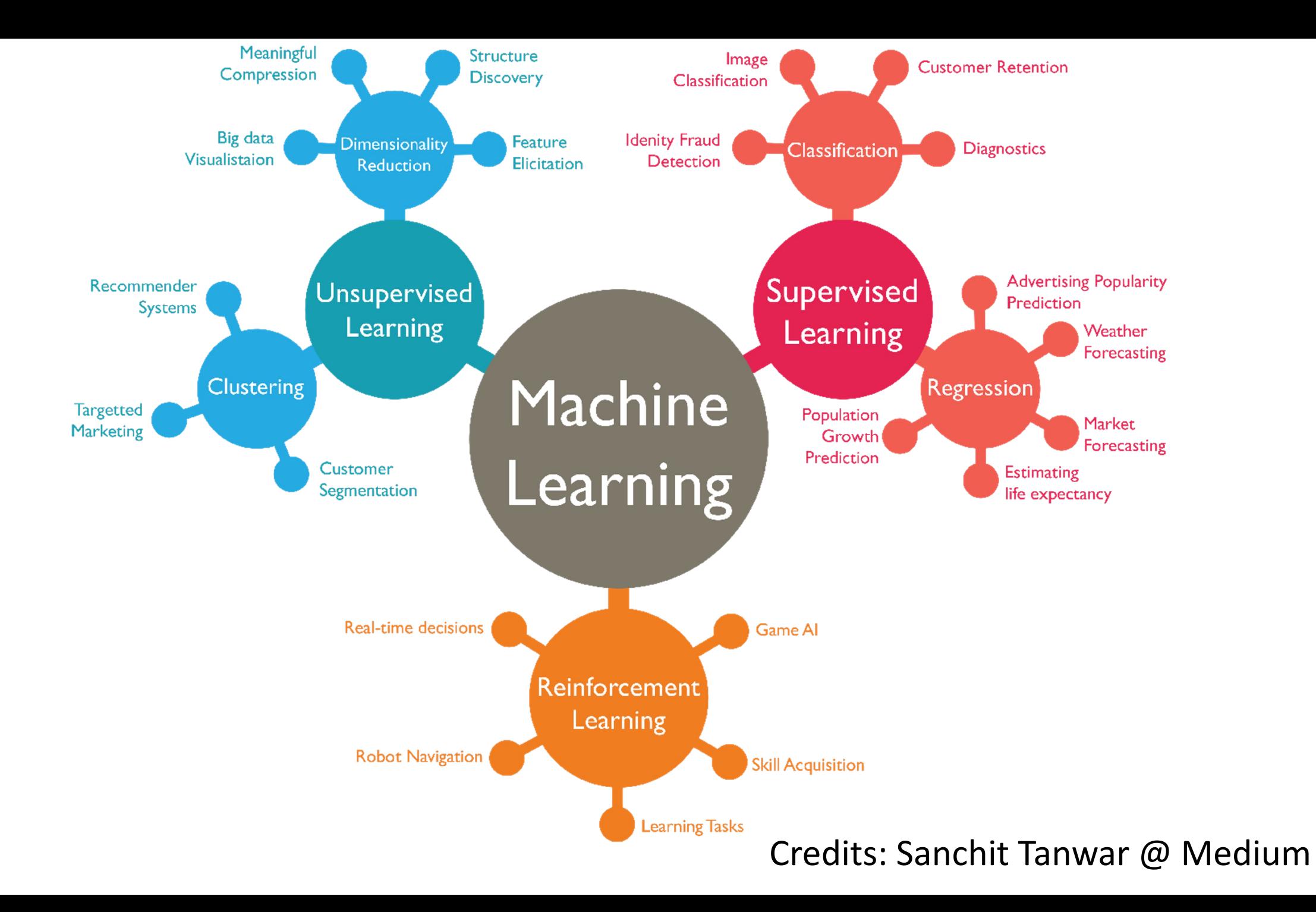

### Deep Learning Has Revolutionized Machine Learning

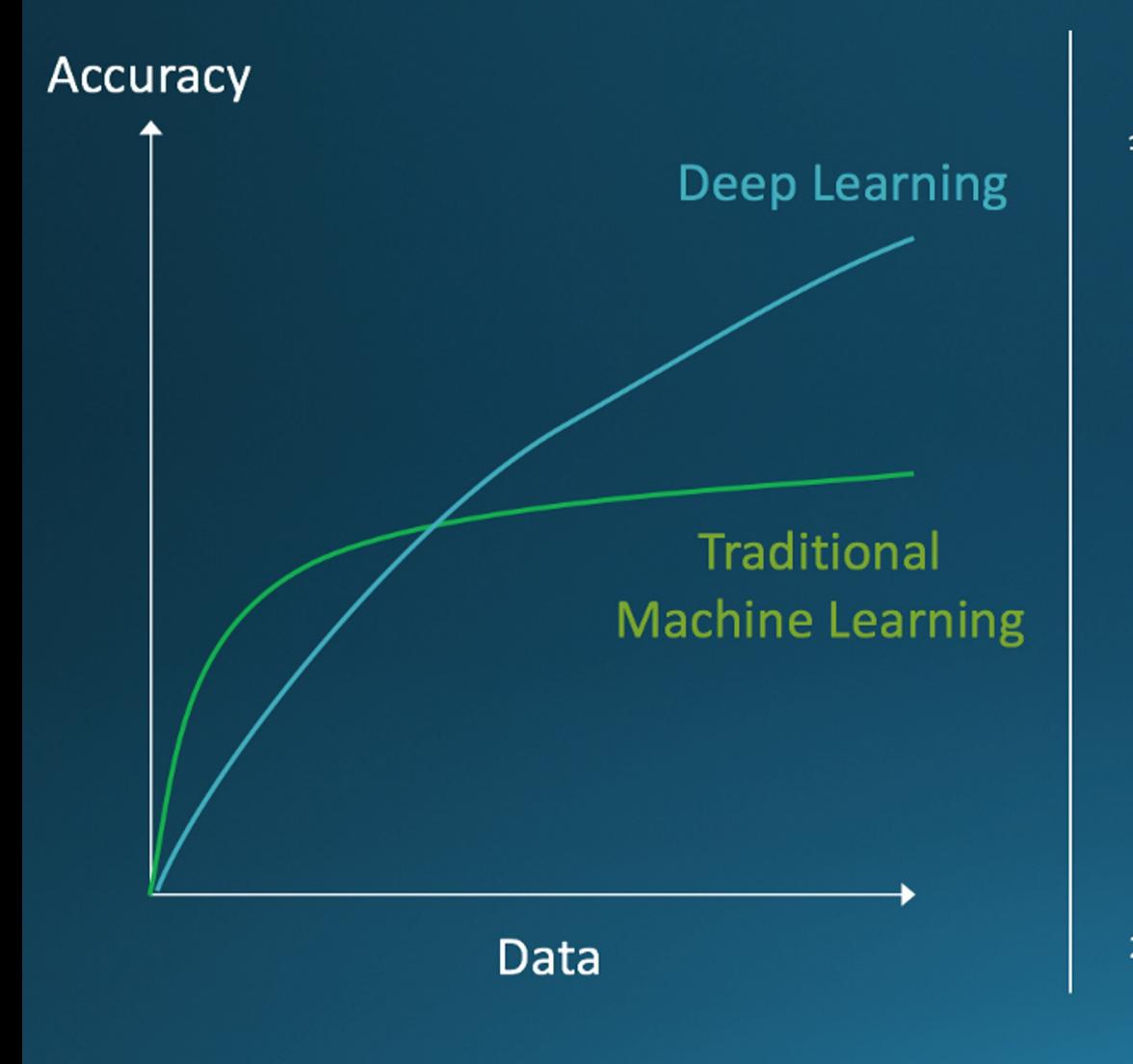

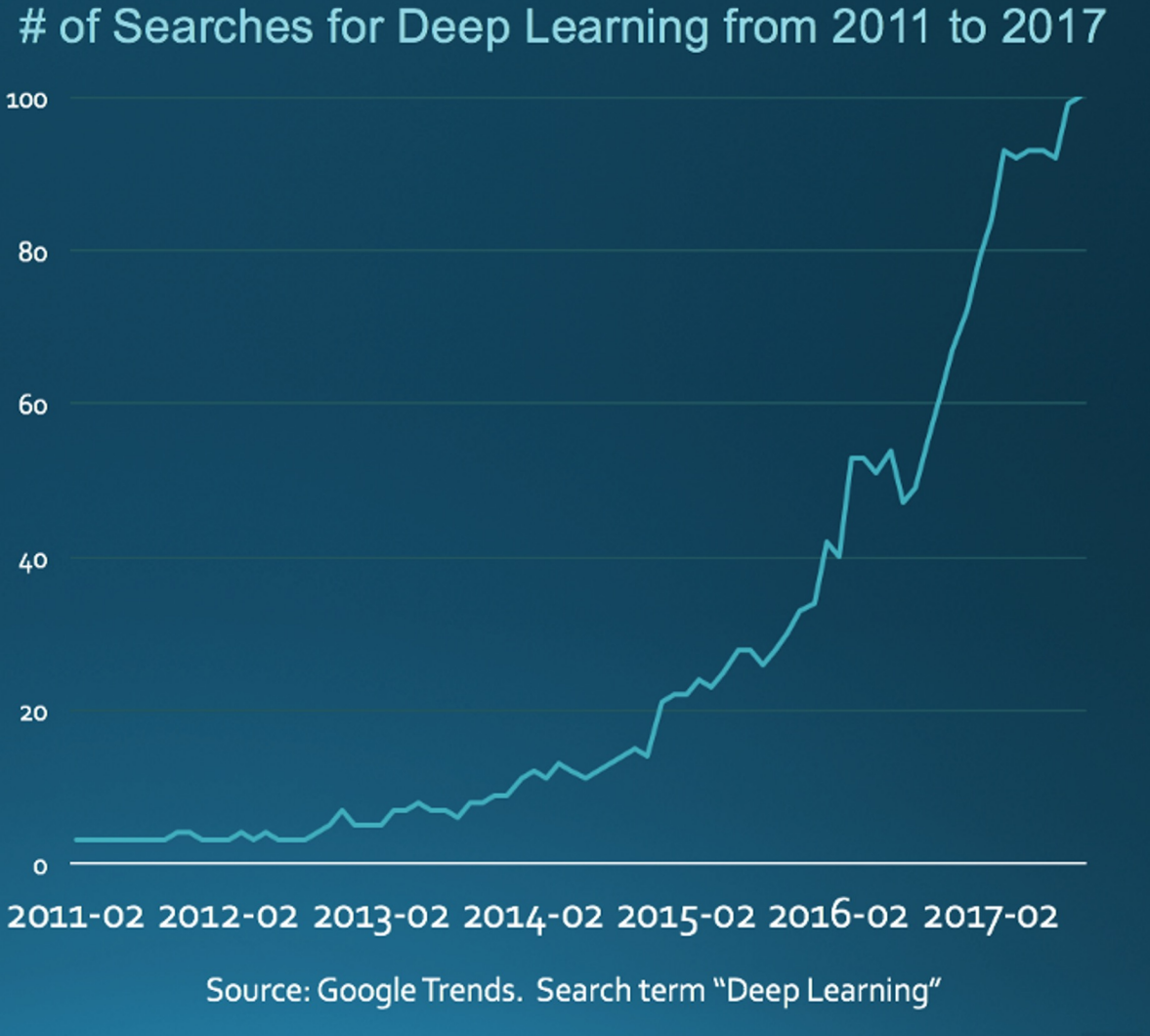

https://trends.google.com/trends/explore?date=today 5-y&q=deep learning

Note: graph is representational only and does not depict actual data

#### Credits: Sanchit Tanwar @ Medium

## AI APPLICATIONS

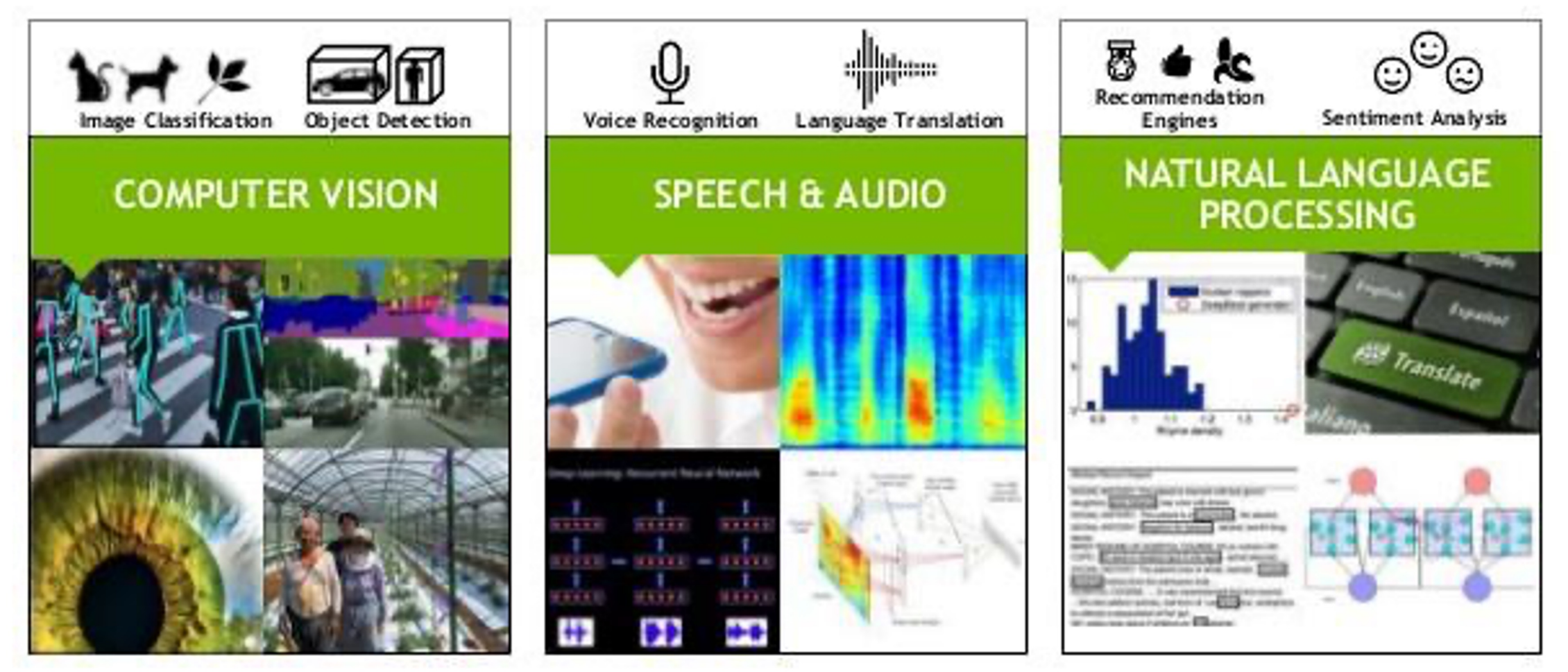

Credits: Sanchit Tanwar @ Medium

### **What is Classification?**

Calculate a function that can cluster features into groups of the same classification.

• Learn the function through linear regression by minimizing a loss function

Credits: John Akers, Joe Redmond

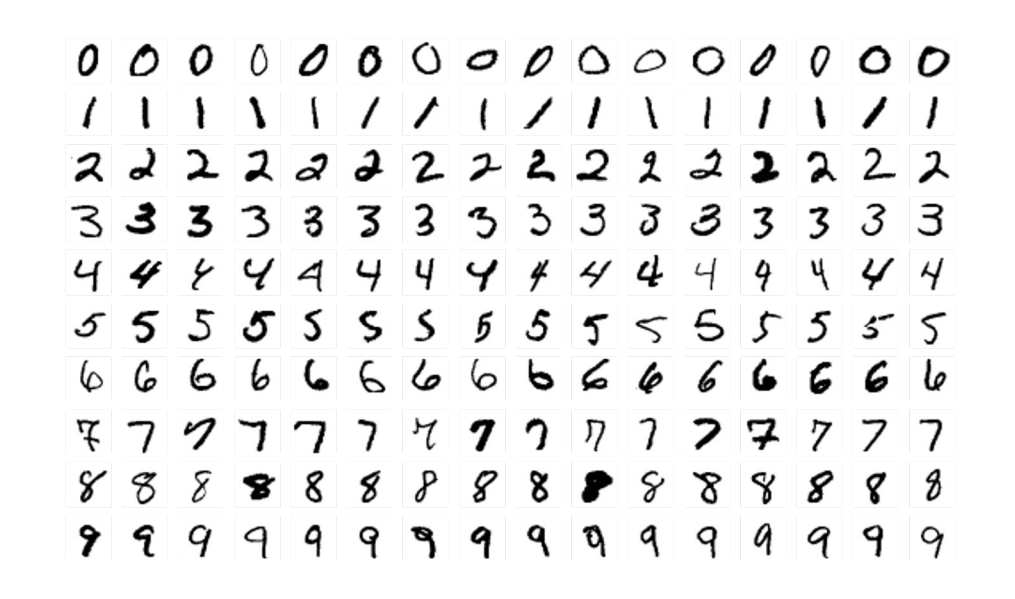

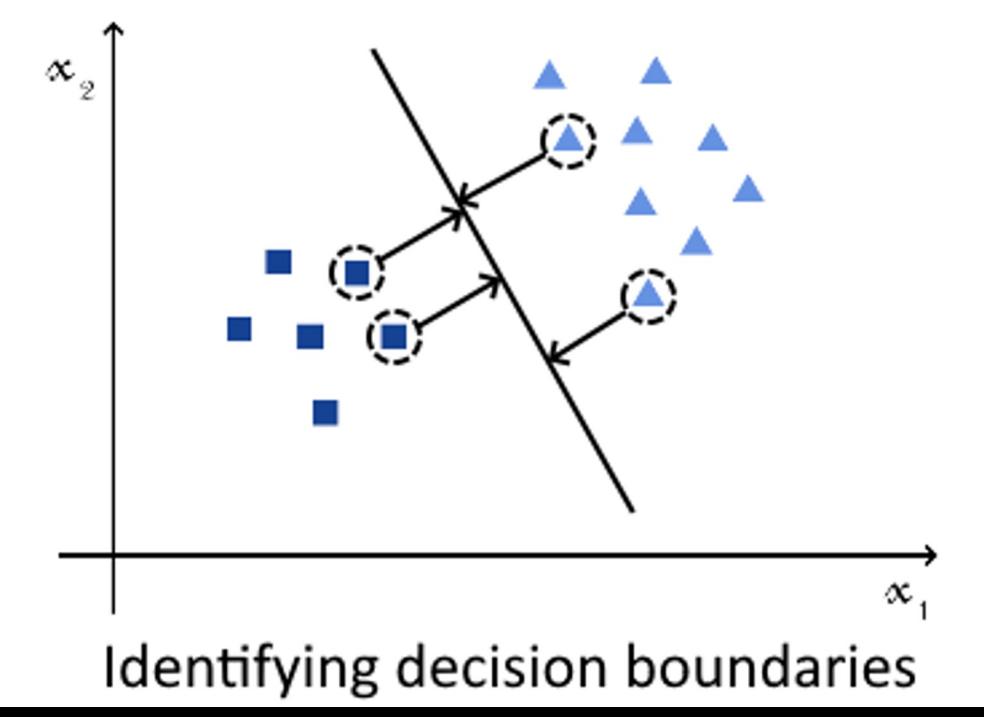

### **Why Using Traditional Linear Models is a Challenge**

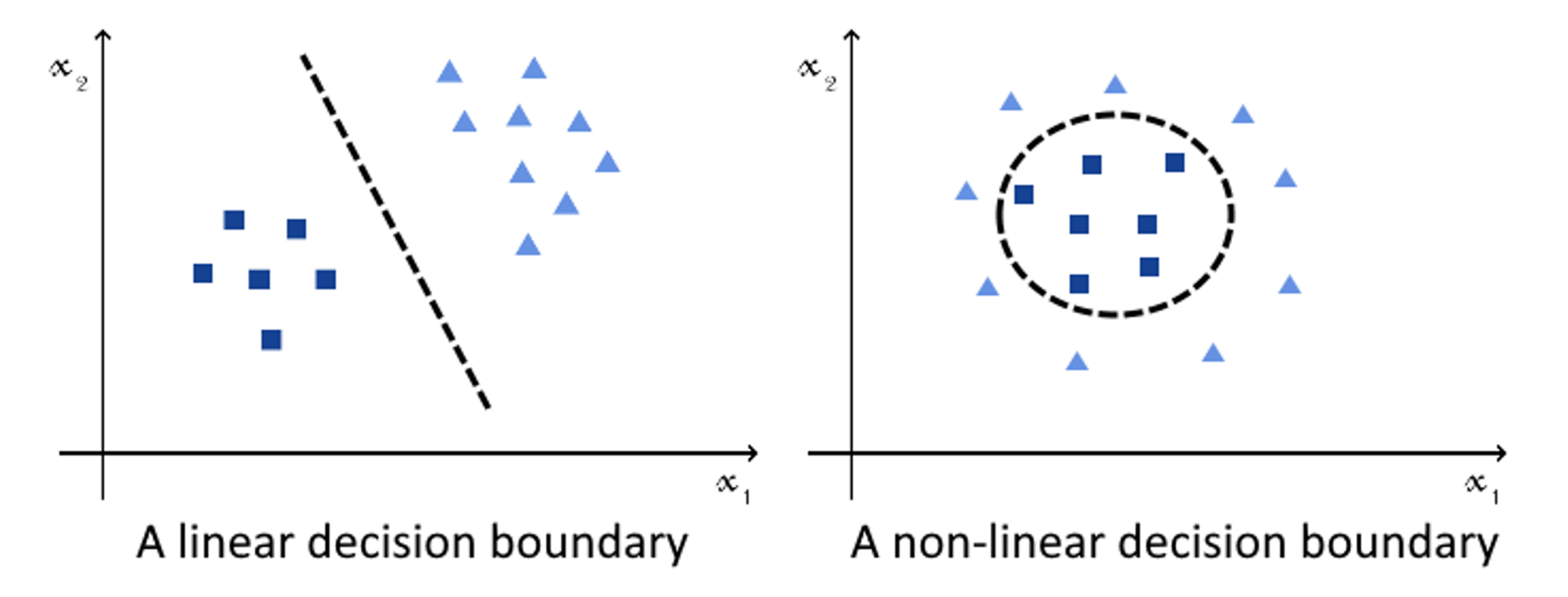

- Linear models are only as effective as the quality of the features they are provided
- People must design good features for the model
- What if the computer could come up with its own features?

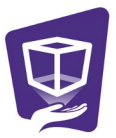

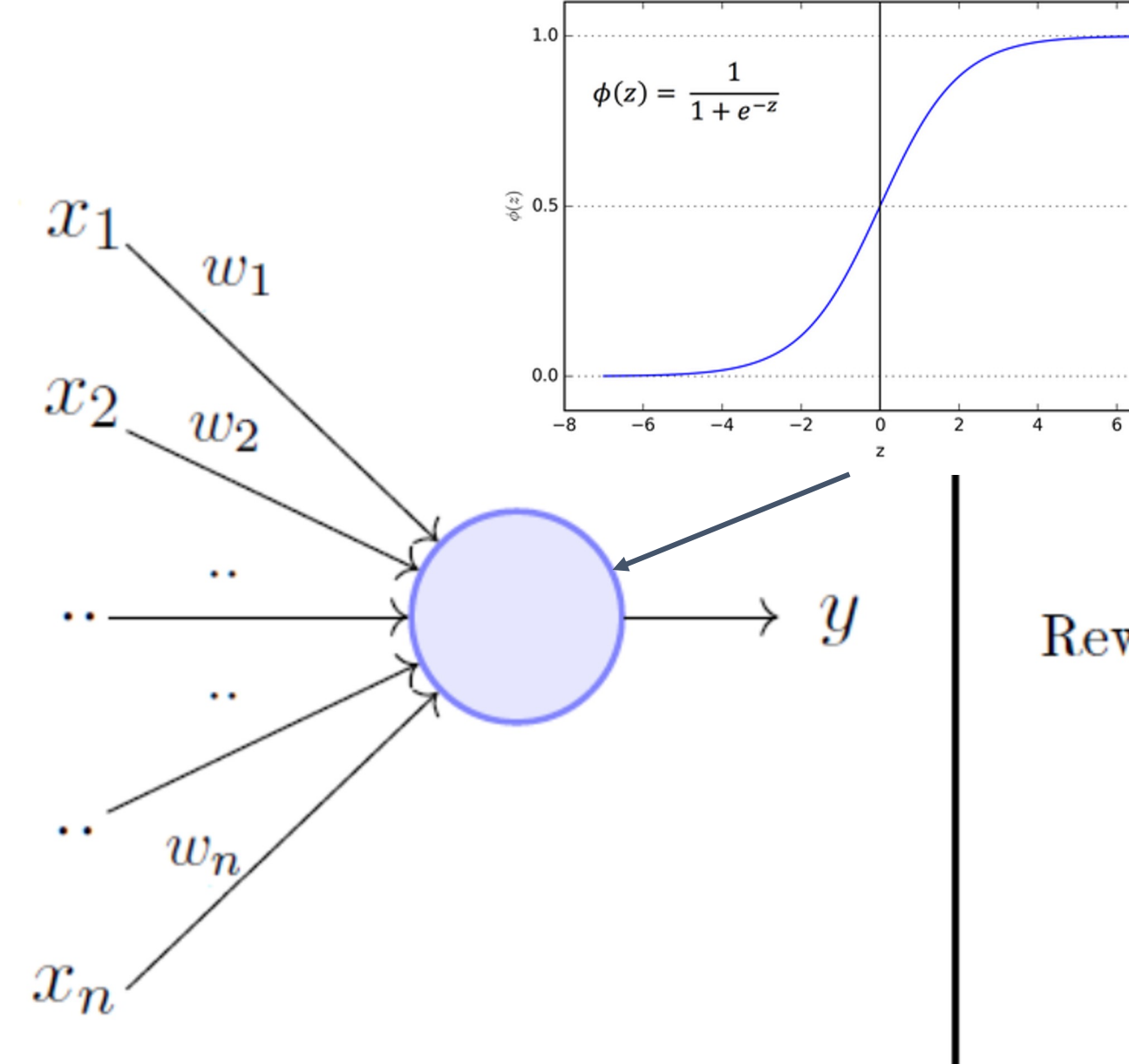

Add a sigmoid function (non linear) $\boldsymbol{n}$  $y = 1$  if  $\sum_{i=1}^{n} w_i * x_i \geq \theta$  $i=1$  $= 0$  if  $\sum_{i=1}^{n} w_i * x_i < \theta$ 

Rewriting the above,

$$
y = 1 \quad if \sum_{i=1}^{n} w_i * x_i - \theta \ge 0
$$

$$
= 0 \quad if \sum_{i=1}^{n} w_i * x_i - \theta < 0
$$

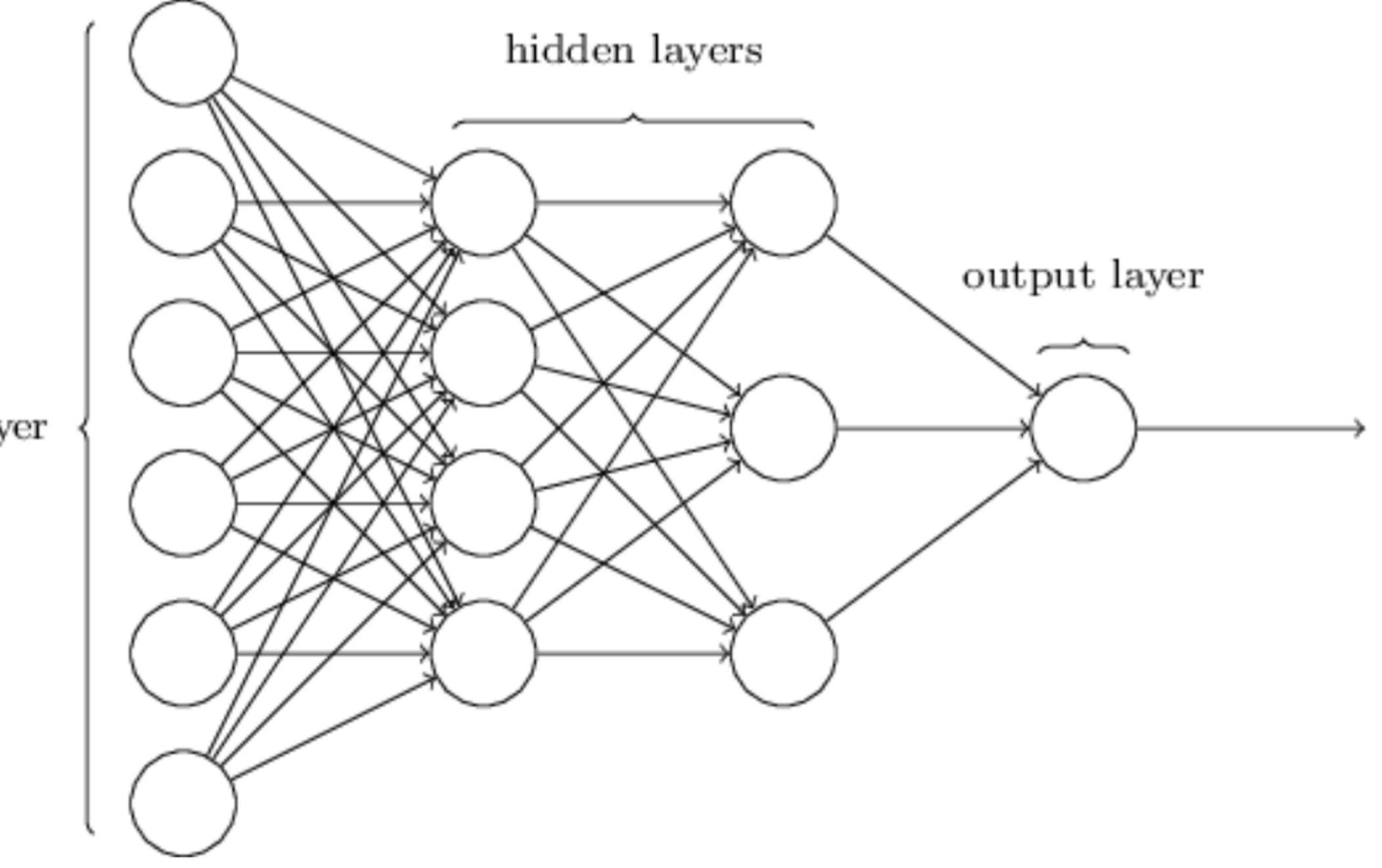

input layer

### **The Learning Cycle: Forward Propagation**

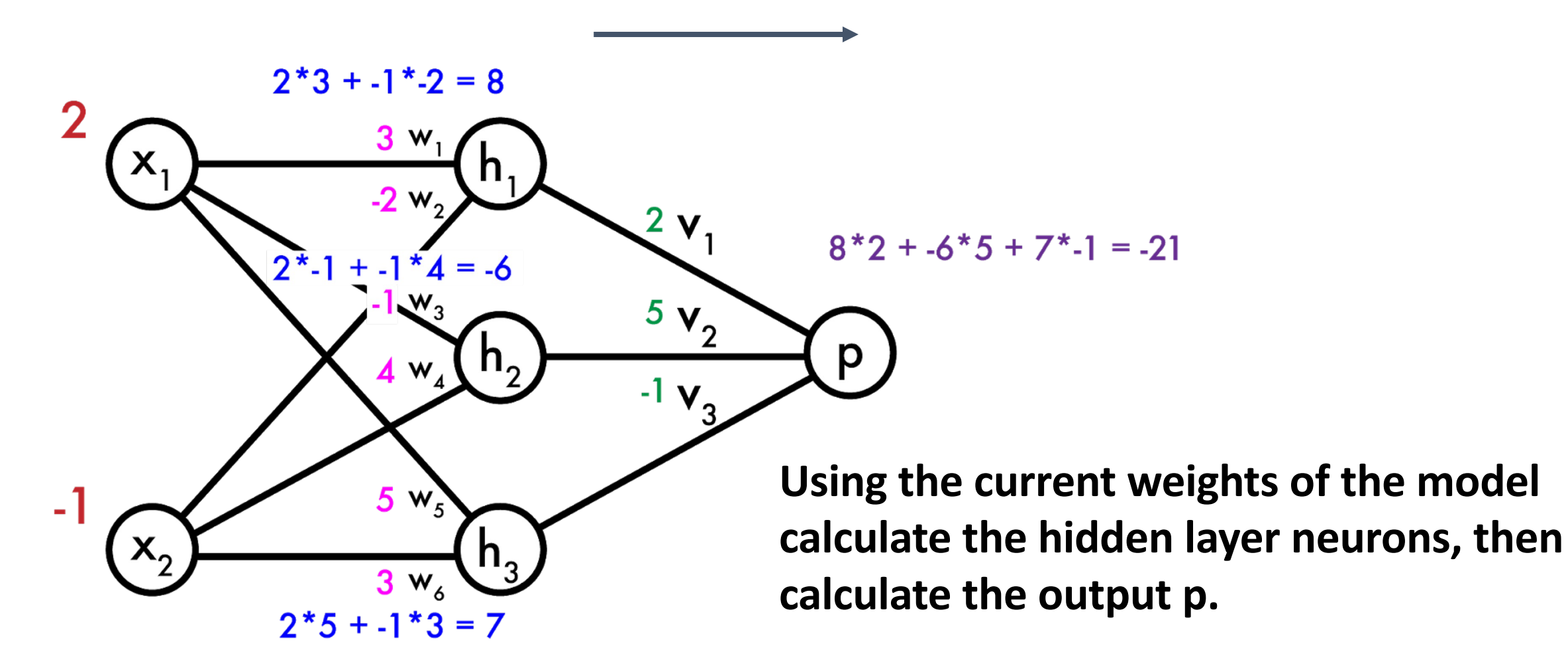

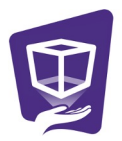

### **The Learning Cycle: Backward Propagation**

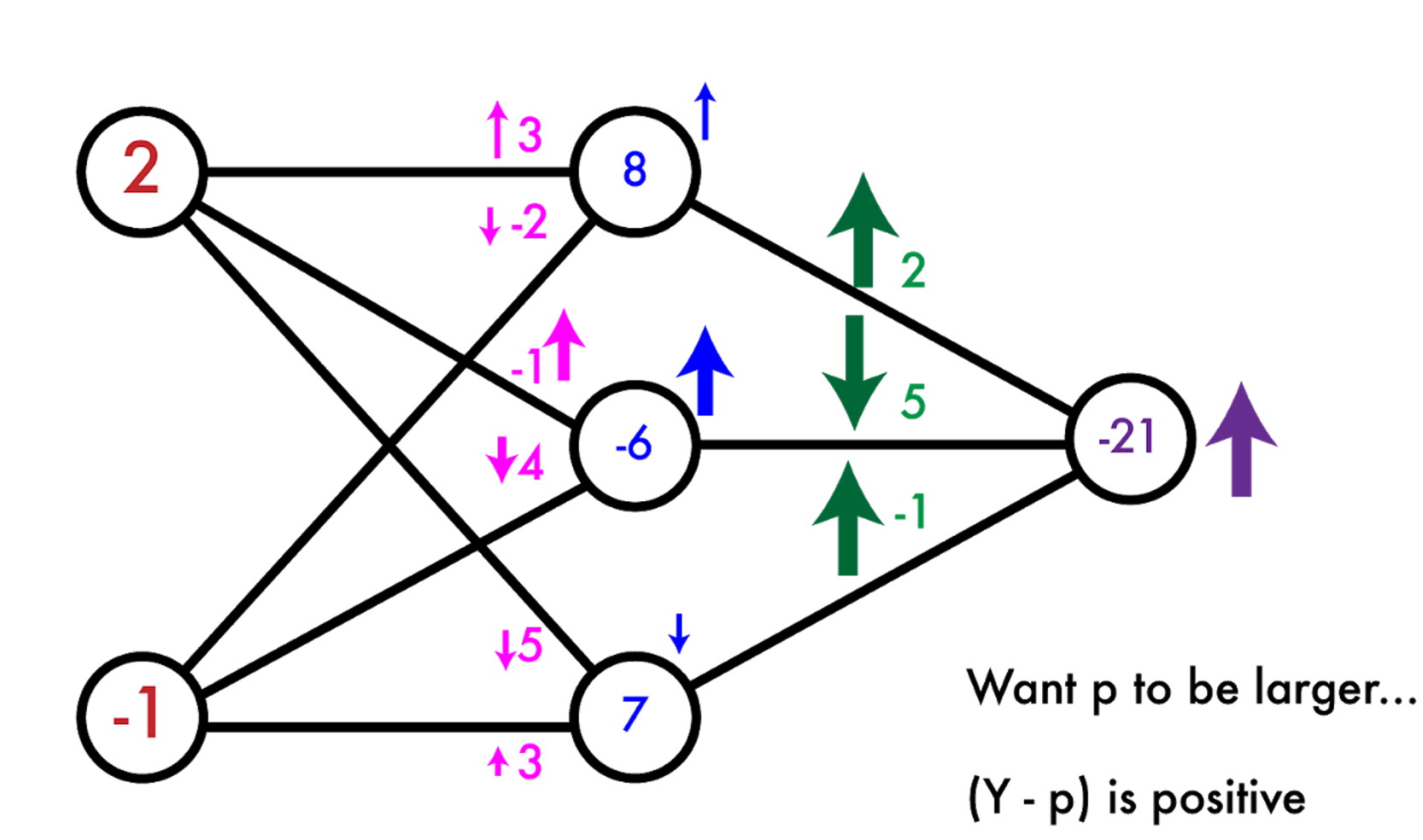

 $\overline{\Psi}$ 

How do we change our weights?

## **Size of Linear Layers**

- In a linear layer every neuron is fully connected to every other neuron
- In the context of images where every channel of a pixel is a neuron the hidden layer size would be massive (billions of connections)

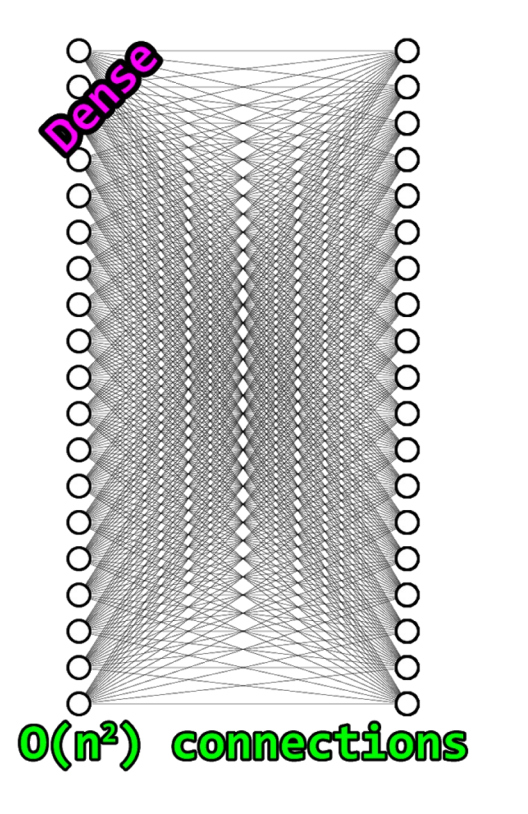

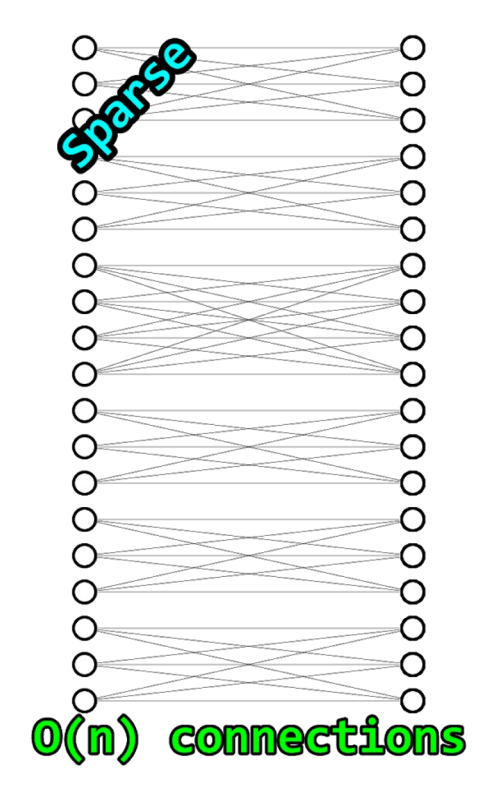

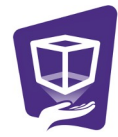

### **Convolutions can Reduce the Connections!**

- Reduces the number of connections between layers
- Creates an assumption that nearby pixels are related and distant pixels are not
- Generates an output where each channel is a filter

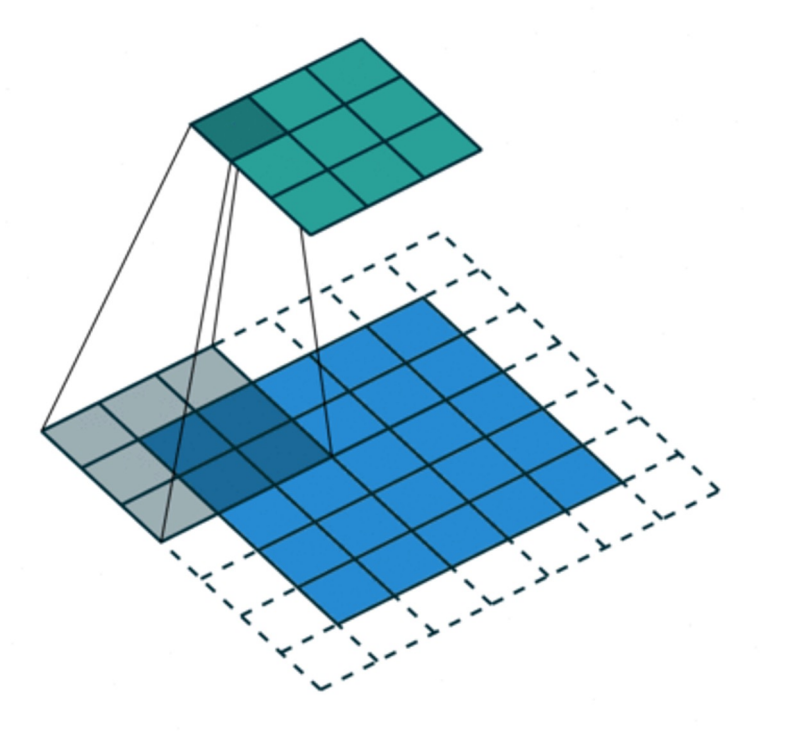

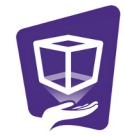

a 2D grid of values that we want to convolve (e.g. an image)

 $\overline{2}$ 3 4  $f =$  $\sqrt{5}$  $\overline{7}$ 6 8  $11$  $12$  $\boldsymbol{9}$  $|10|$  $13|14|15|16$ 

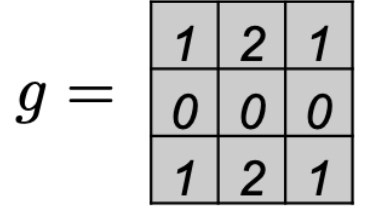

$$
h = g \ast f =
$$

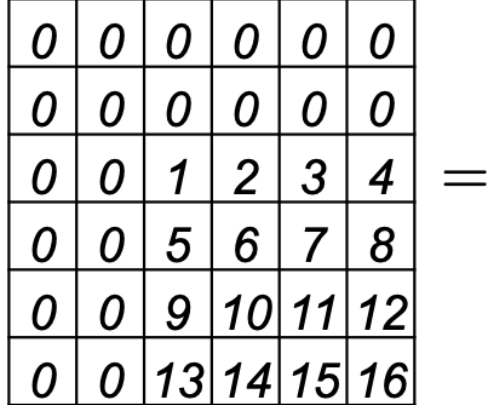

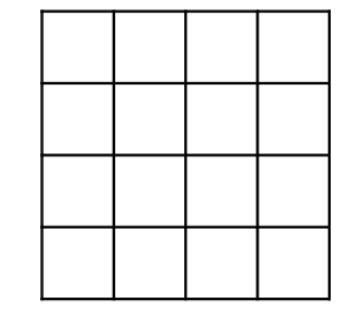

a 2D grid of values that we want to convolve (e.g. an image)

convolution filter

$$
f = \frac{\begin{array}{|c|c|c|c|}\n\hline\n1 & 2 & 3 & 4 \\
\hline\n5 & 6 & 7 & 8 \\
\hline\n9 & 10 & 11 & 12 \\
\hline\n13 & 14 & 15 & 16\n\end{array}}
$$

$$
g = \begin{array}{c|c|c|c|c} & 1 & 2 & 1 \\ \hline 0 & 0 & 0 & 0 \\ \hline 1 & 2 & 1 & 0 \end{array}
$$

$$
h = g * f =
$$

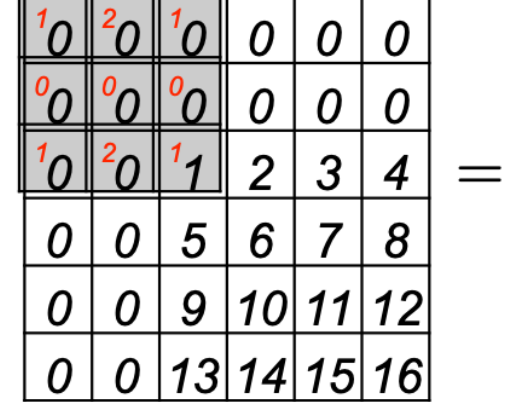

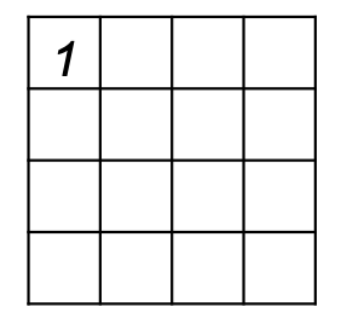

a 2D grid of values that we want to convolve (e.g. an image)

convolution filter

$$
f = \frac{\begin{array}{|c|c|c|c|}\n\hline\n1 & 2 & 3 & 4 \\
\hline\n5 & 6 & 7 & 8 \\
\hline\n9 & 10 & 11 & 12 \\
\hline\n13 & 14 & 15 & 16\n\end{array}}
$$

$$
g = \frac{\begin{array}{c|c|c|c} 1 & 2 & 1 \\ \hline 0 & 0 & 0 \\ \hline 1 & 2 & 1 \end{array}}
$$

$$
h = g * f =
$$

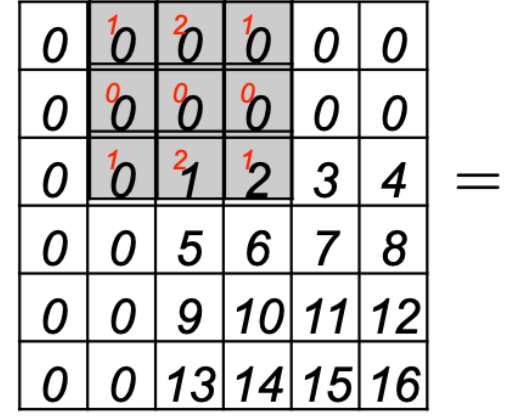

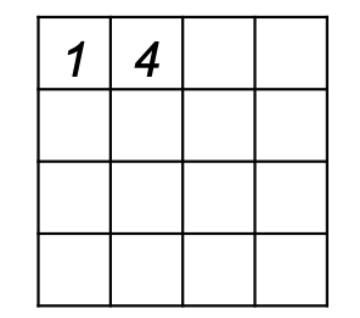

a 2D grid of values that we want to convolve (e.g. an image)

convolution filter

$$
f = \frac{\begin{array}{|c|c|c|c|}\n\hline\n1 & 2 & 3 & 4 \\
\hline\n5 & 6 & 7 & 8 \\
\hline\n9 & 10 & 11 & 12 \\
\hline\n13 & 14 & 15 & 16\n\end{array}}
$$

$$
g = \frac{1}{\begin{array}{|c|c|c|}\n1 & 2 & 1 \\
\hline\n0 & 0 & 0 \\
\hline\n1 & 2 & 1\n\end{array}}
$$

$$
h = g \ast f =
$$

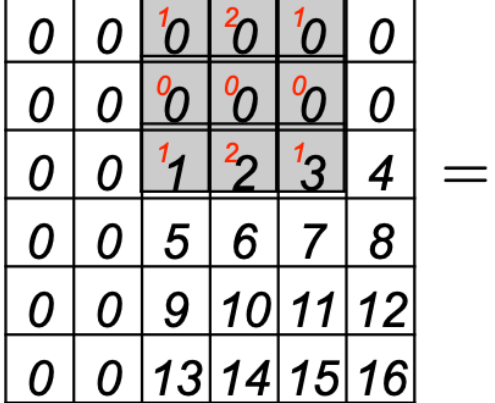

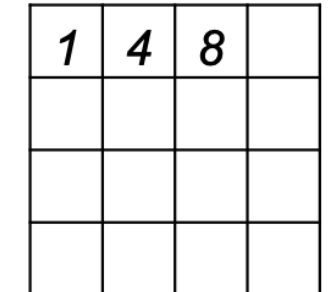

a 2D grid of values that we want to convolve (e.g. an image)

convolution filter

$$
f = \frac{\begin{array}{|c|c|c|c|c|}\n\hline\n1 & 2 & 3 & 4 \\
\hline\n5 & 6 & 7 & 8 \\
\hline\n9 & 10 & 11 & 12 \\
\hline\n13 & 14 & 15 & 16\n\end{array}}
$$

$$
g = \begin{array}{c|c|c|c} & 1 & 2 & 1 \\ \hline 0 & 0 & 0 & 0 \\ \hline 1 & 2 & 1 & 0 \end{array}
$$

$$
h = g \ast f =
$$

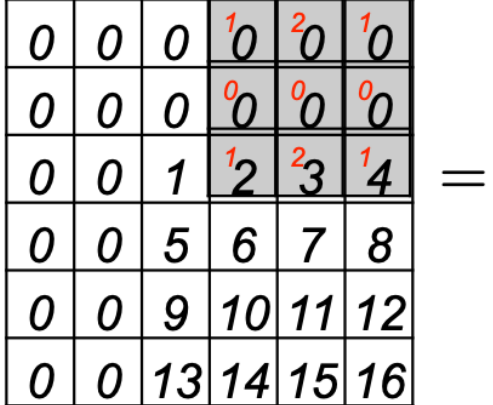

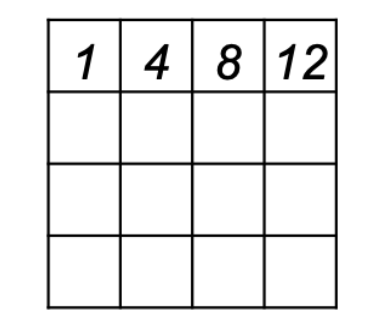

a 2D grid of values that we want to convolve (e.g. an image)

convolution filter

$$
f = \frac{\begin{array}{|c|c|c|c|}\n\hline\n1 & 2 & 3 & 4 \\
\hline\n5 & 6 & 7 & 8 \\
\hline\n9 & 10 & 11 & 12 \\
\hline\n13 & 14 & 15 & 16\n\end{array}}
$$

$$
g = \begin{array}{c|c|c|c|c} & 1 & 2 & 1 \\ \hline 0 & 0 & 0 & 0 \\ \hline 1 & 2 & 1 & 0 \end{array}
$$

$$
h = g * f =
$$

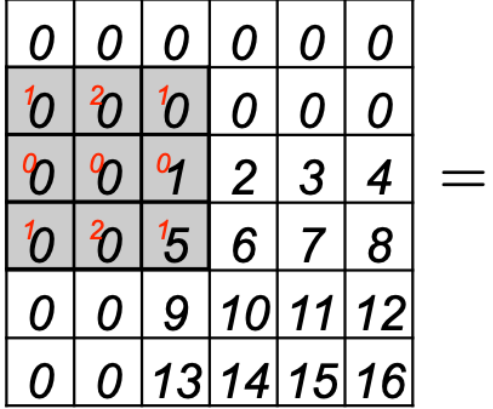

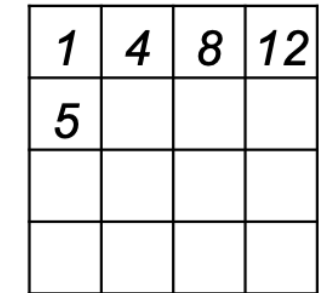

a 2D grid of values that we want to convolve (e.g. an image)

convolution filter

$$
f = \frac{\begin{array}{|c|c|c|c|}\n\hline\n1 & 2 & 3 & 4 \\
\hline\n5 & 6 & 7 & 8 \\
\hline\n9 & 10 & 11 & 12 \\
\hline\n13 & 14 & 15 & 16\n\end{array}}
$$

$$
g = \frac{\begin{array}{c|c|c|c} & 1 & 2 & 1 \\ \hline 0 & 0 & 0 & 0 \\ \hline 1 & 2 & 1 & 0 \end{array}}
$$

$$
h = g * f =
$$

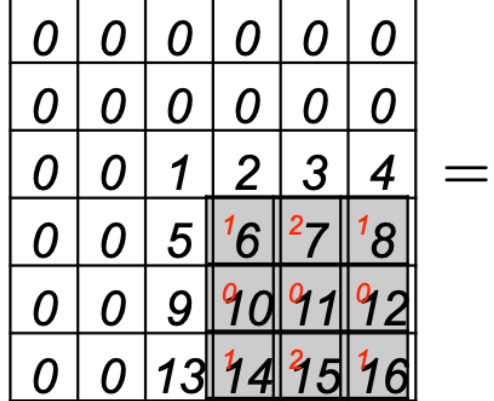

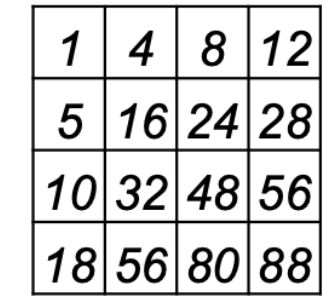

Learnable 3x3 Convolutional Kernels

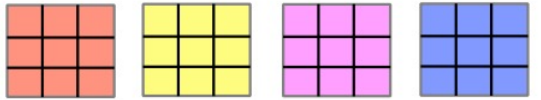

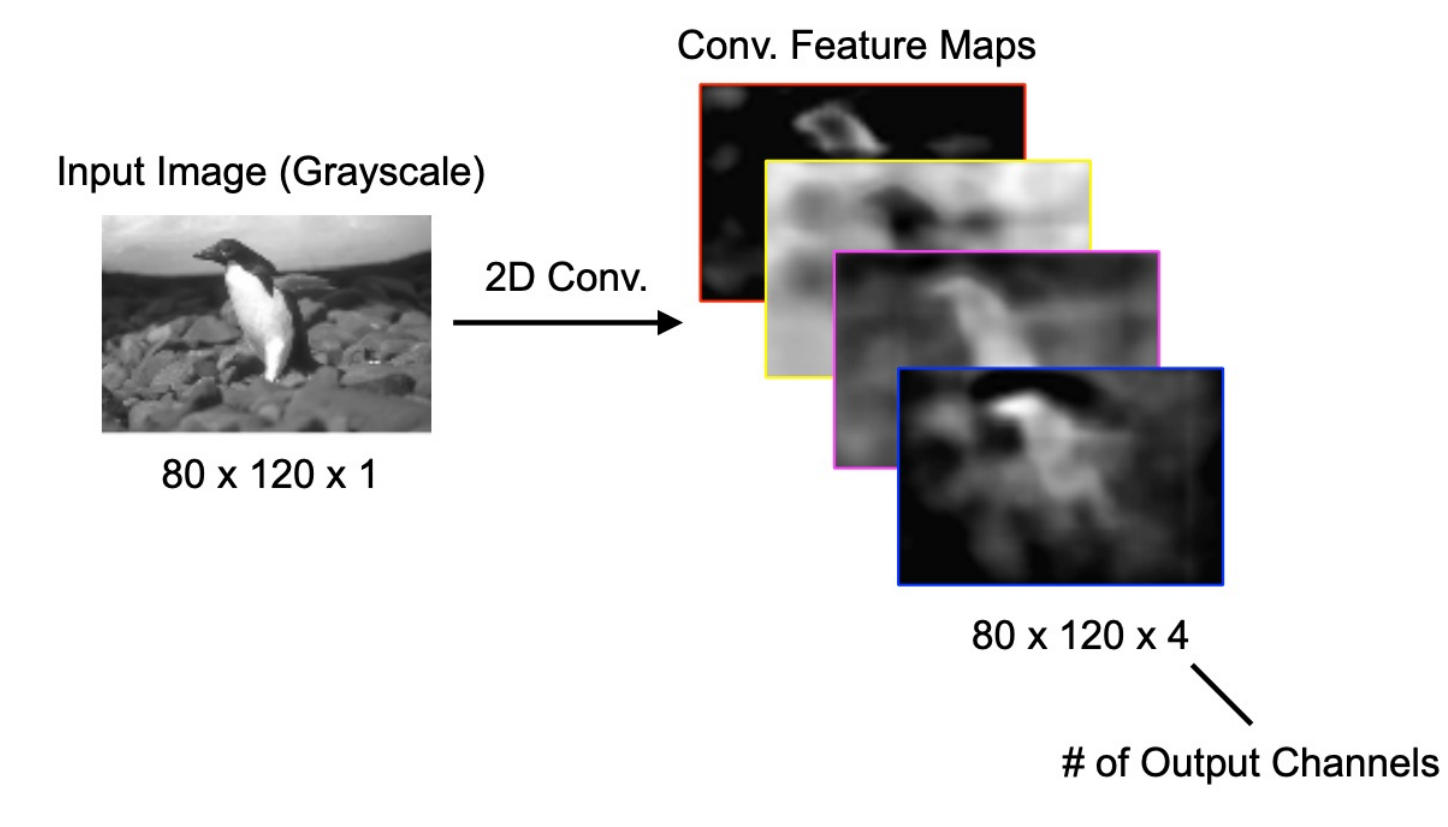

### **How Else to Shrink the Model Size?**

Pooling Layer:

- Max Pooling
- Other pooling options like average pooling are also used

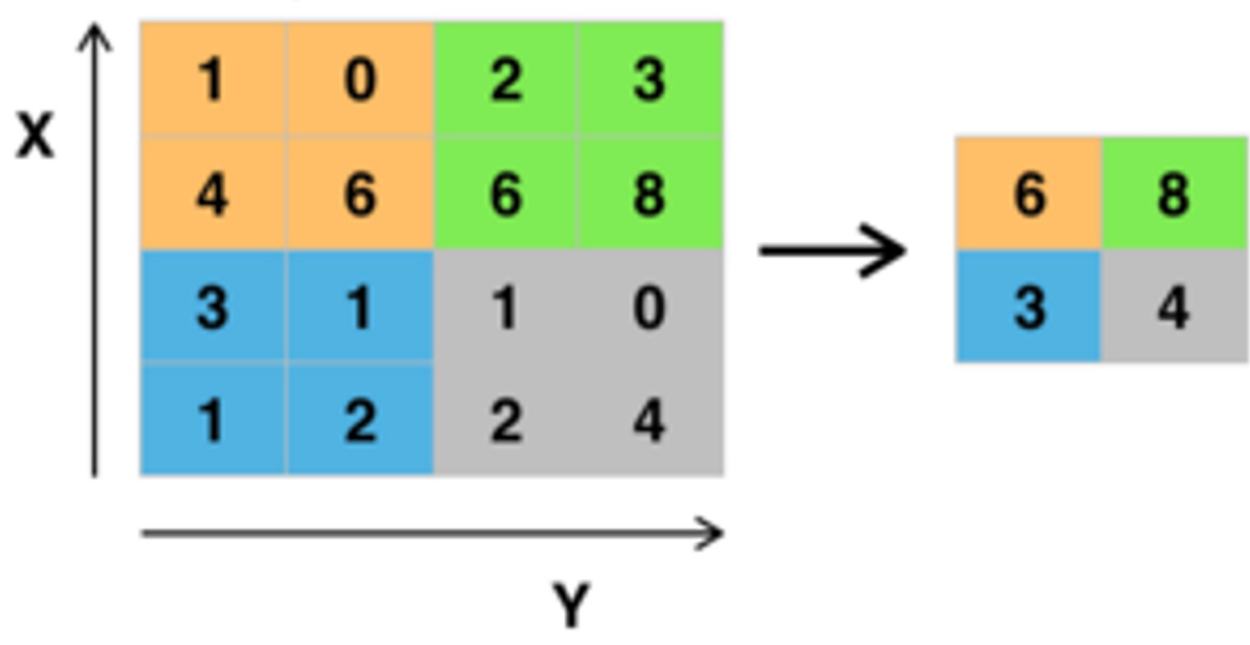

![](_page_47_Picture_5.jpeg)

![](_page_47_Picture_6.jpeg)

Learnable 3x3 Convolutional Kernels

![](_page_48_Picture_21.jpeg)

![](_page_48_Figure_3.jpeg)

Learnable FC Layer Weight Matrix

![](_page_49_Picture_2.jpeg)

 $W \in \mathbb{R}^{d \times C}$ 

- $d$  feature dimensionality (4800 in this example)
- $C$  number of classes

![](_page_49_Figure_6.jpeg)

Learnable FC Layer Weight Matrix

![](_page_50_Picture_2.jpeg)

 $W \in \mathbb{R}^{d \times C}$ 

- $d$  feature dimensionality (4800 in this example)
- $C$  number of classes

![](_page_50_Figure_6.jpeg)

Learnable FC Layer Weight Matrix

![](_page_51_Figure_2.jpeg)

 $W \in \mathbb{R}^{d \times C}$ 

- $d$  feature dimensionality (4800 in this example)
- $C$  number of classes

**Fully Connected Layers** 

$$
\begin{array}{c} z=xW\\ \hat{y}=softmax(z)\end{array}
$$

 $x \in \mathbb{R}^{1 \times d}$  - flattened feature vector  $\hat{y} \in \mathbb{R}^{1 \times C}$  - predicted probabilities

![](_page_51_Figure_9.jpeg)

## **Convolutional Neural Networks Summary**

- **Convolutional Layers** 
	- Used to extract features
- Pooling Layers
	- o Used to downsample feature maps to increase efficiency
- Connected Layers
	- Used at the end of a model to map image features to predictions
- **Activation Function** 
	- o Used to calculate the output of every neuron on a layer
	- o Sometimes considered a layer but does not change the shape of the model

![](_page_52_Picture_10.jpeg)

### **AlexNet: An Early Example**

![](_page_53_Figure_1.jpeg)

![](_page_53_Picture_2.jpeg)

https://papers.nips.cc/paper/4824-imagenet-classification-with-deep-convolutional-neural-networks.pdf

3

### **Where Models Learn Features of an Image**

![](_page_54_Figure_1.jpeg)

![](_page_54_Picture_2.jpeg)

### **What are Models Actually Looking For?**

![](_page_55_Picture_1.jpeg)

![](_page_55_Picture_2.jpeg)

### **Whe[re to Look for More Inform](https://www.youtube.com/watch?v=8jXIAWg_yHU&list=PLjMXczUzEYcHvw5YYSU92WrY8IwhTuq7p)ation**

- Explore existing computer vision and machine learning frameworks
	- https://pytorch.org/
	- https://www.tensorflow.org/
	- https://keras.io/
	- https://opencv.org/
- Watch more in-depth lecture series
	- The Ancient Secrets of Computer Vision Joseph Redmon
	- Deep Learning Specialization Andrew Ng
- Checkout other online courses and guides
	- https://ai.google/education/
	- https://www.udacity.com/course/deep-learning-pytorch--ud188

## 590 Assignment: Train a neural n classification on CIFAR10 dataset

Google Colab Page